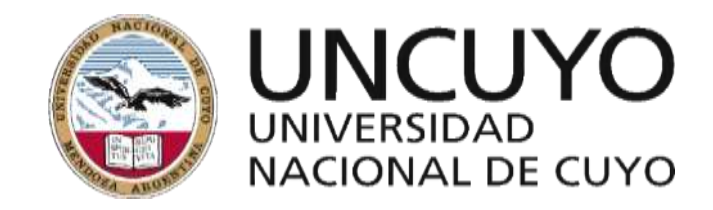

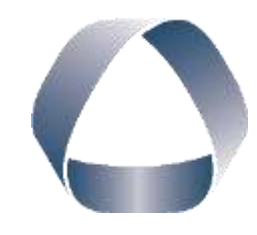

**FACULTAD DE INGENIERIA** en acción continua...

# **PRÁCTICA PROFESIONAL SUPERVISADA**

ALUMNO: PEREZ ADILLE, César David

LEGAJO: 09455

CARRERA: Ing. Civil

PROYECTO: Tareas Varias en el Departamento de Obras Viales

EMPRESA O INSTITUCIÓN: Municipalidad de Godoy Cruz

TUTOR DE LA EMPRESA O INSTITUCIÓN: Ing. Carlos Sánchez

PERIODO DE PRÁCTICA: Diciembre 2017 – Marzo 2018

AÑO: 2018

Universidad Nacional de Cuyo - Facultad de Ingeniería - Práctica Profesional Supervisada Perez Adille, César David **Informe Final** 

# Índice

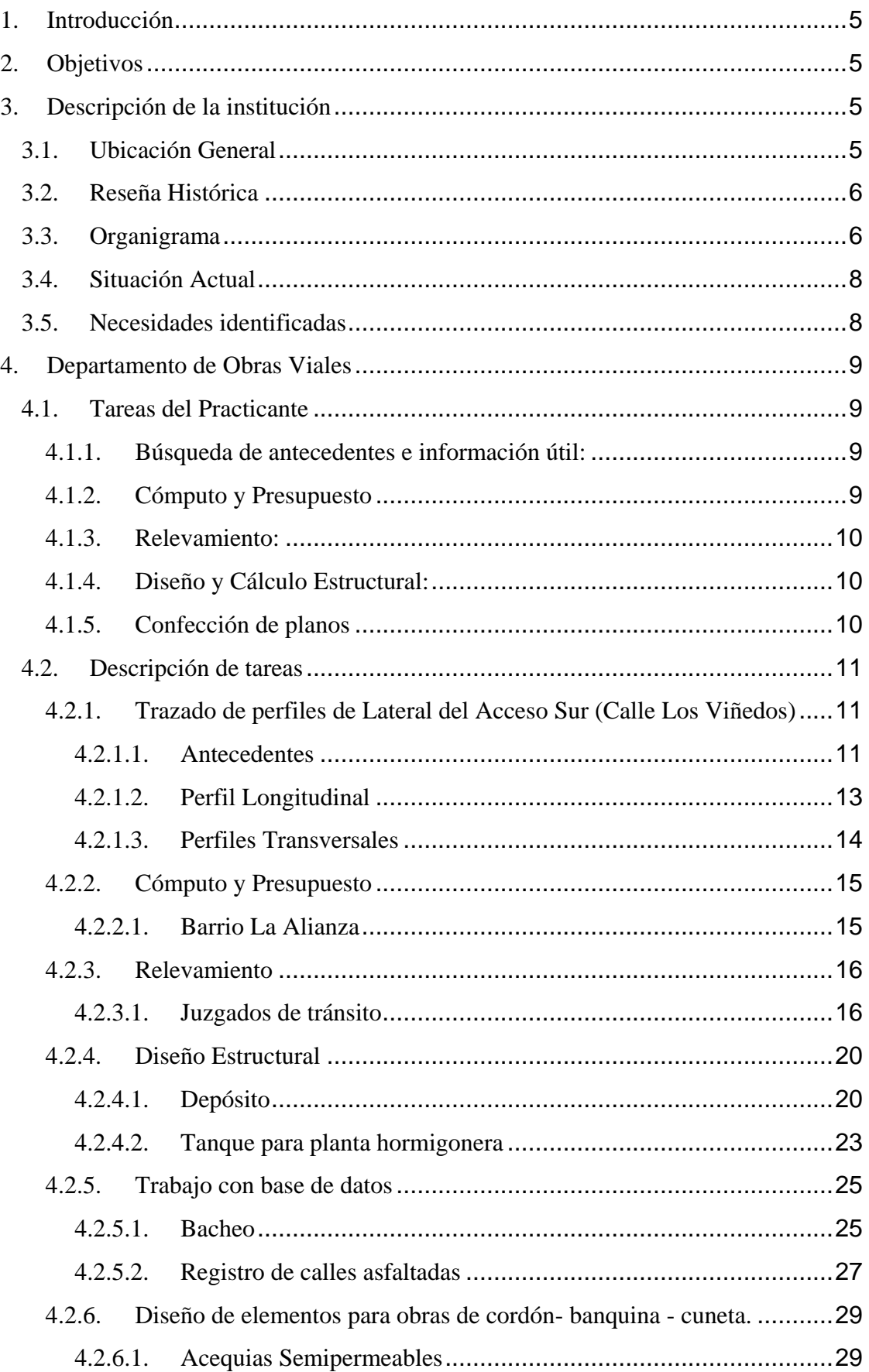

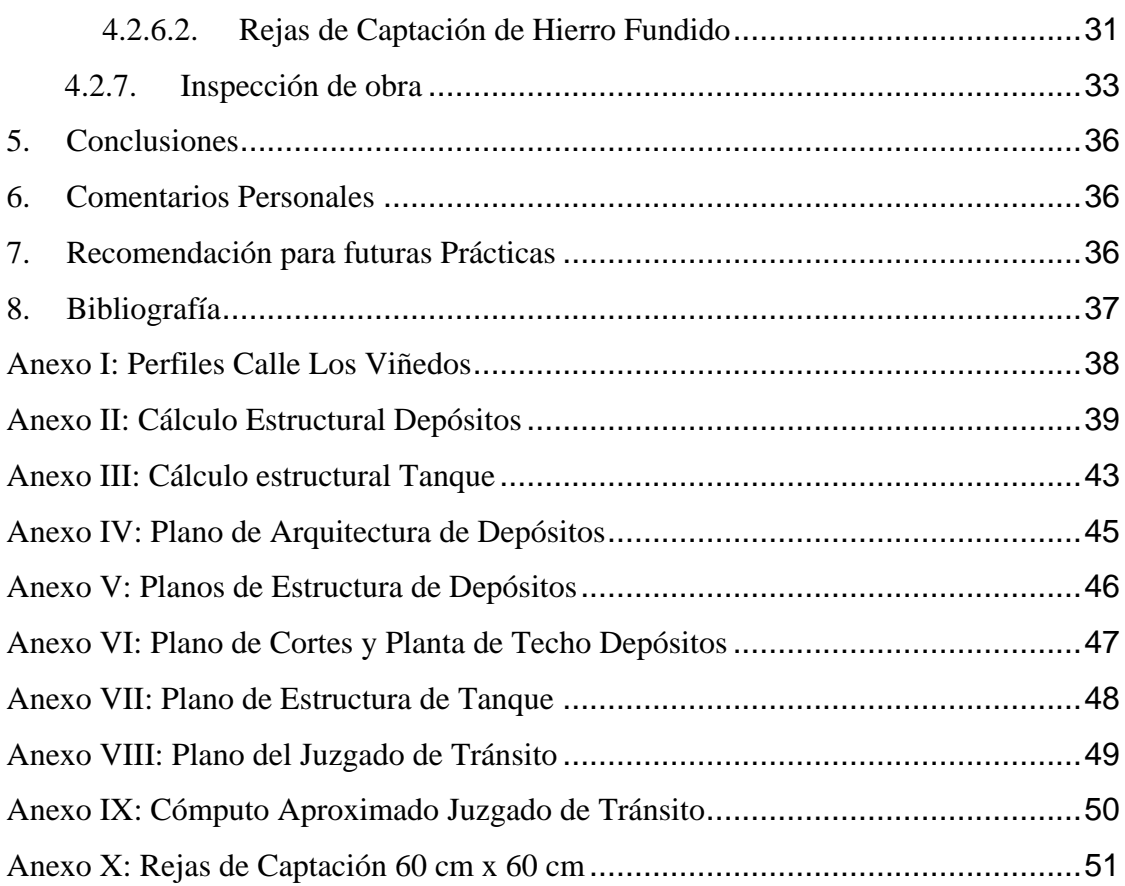

# **Índice de figuras**

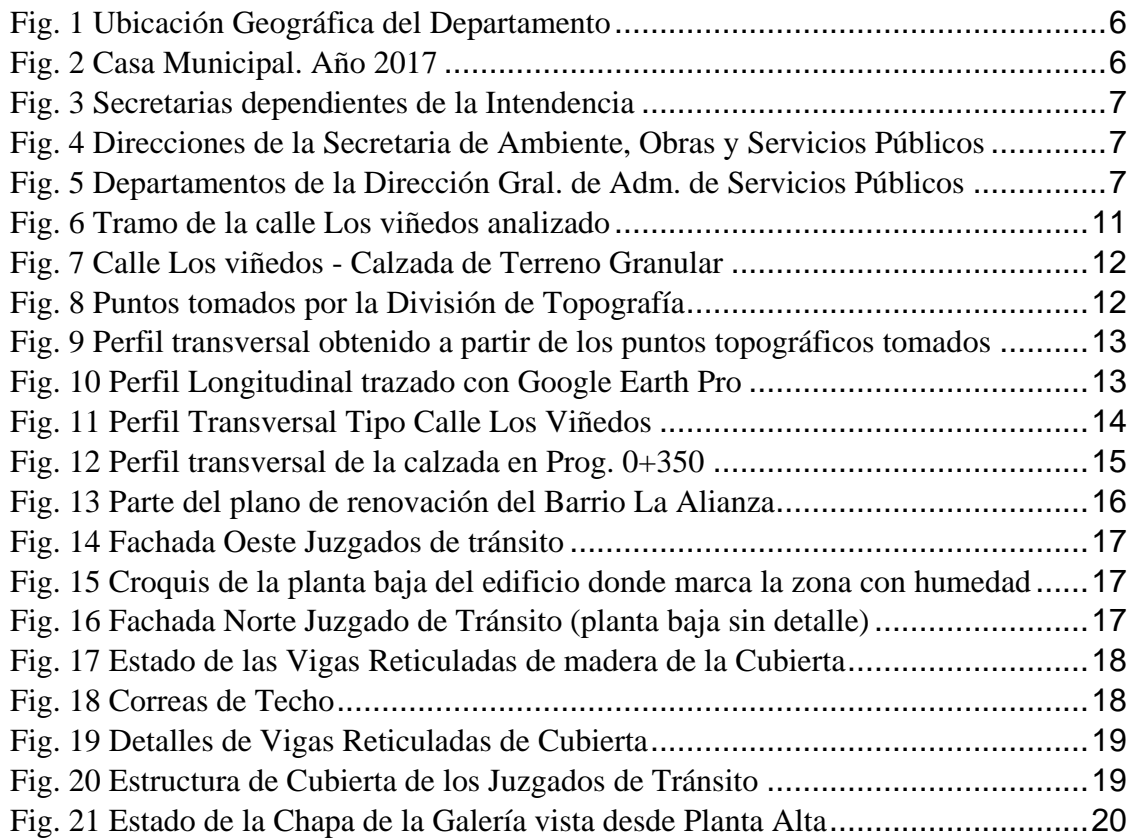

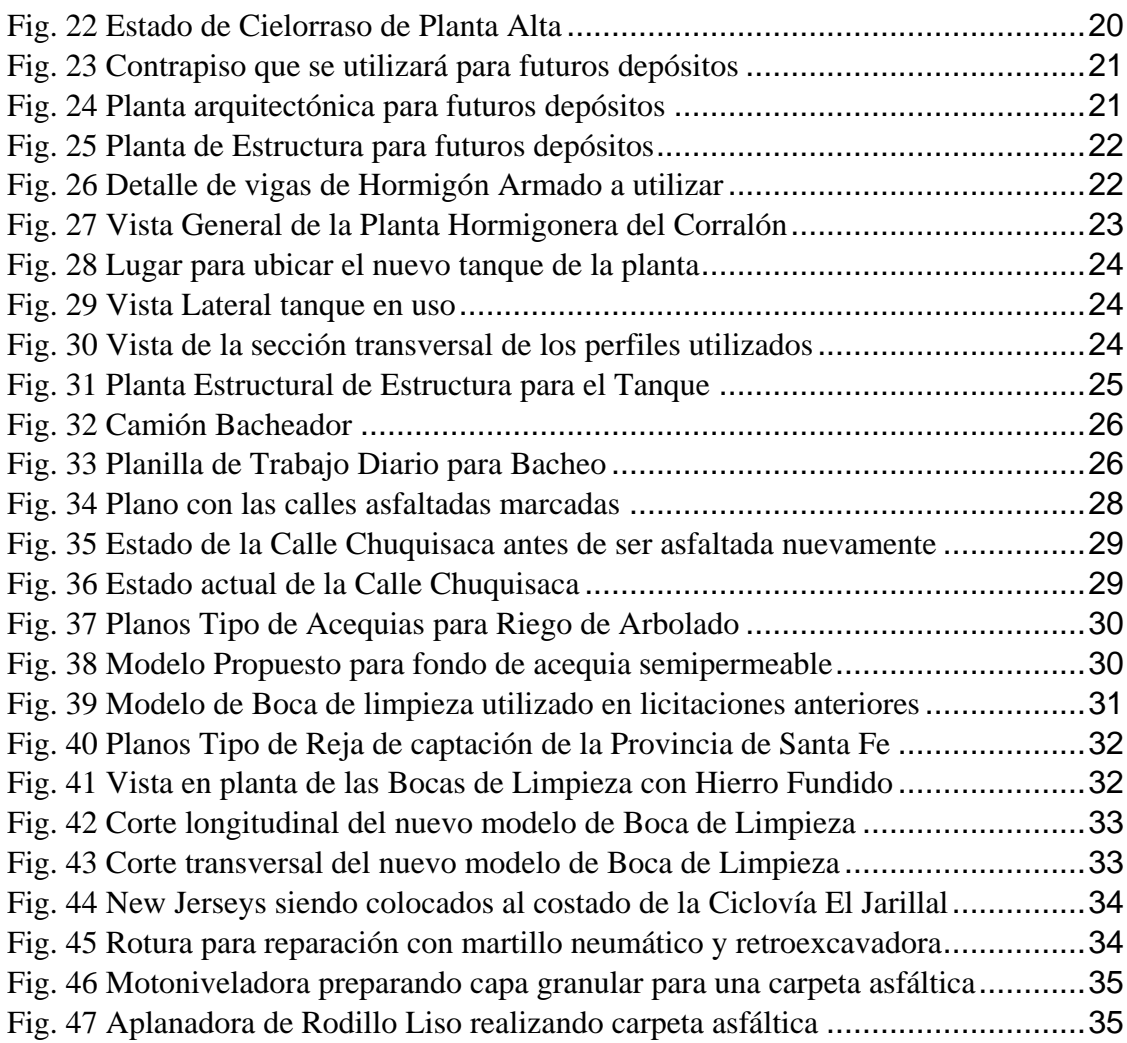

# **Índice de tablas**

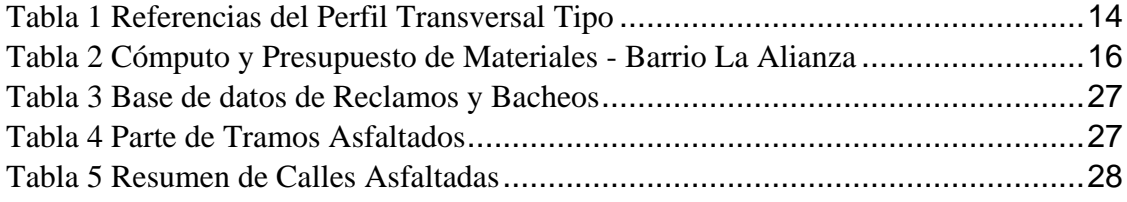

# <span id="page-4-0"></span>**1.Introducción**

El presente Informe busca exponer las tareas realizadas por el autor del mismo, desempeñando la Práctica Profesional Supervisada (PPS, de aquí en adelante) en el Departamento de Obras Viales de la Municipalidad de Godoy Cruz. La experiencia, que tuvo lugar entre los meses de diciembre del año 2017 y marzo del año 2018, se focalizó en diversas tareas en dicha dependencia, la cual forma parte de la Dirección General de Administración de Servicios Públicos de dicho Municipio. Dichas tareas fueron supervisadas por el Ingeniero Carlos Sánchez, Jefe del Departamento de Obras Civiles y Viales.

El Informe abarca la descripción de los trabajos realizados de los cuales el Practicante formó parte y finaliza con las conclusiones pertinentes.

# <span id="page-4-1"></span>**2.Objetivos**

El objetivo general de la PPS, fue la inserción, por primera vez, en el ámbito laboral del alumno, buscando aplicar e integrar los conocimientos obtenidos en los años anteriores en la Facultad, y, así mismo, dar soluciones innovadoras a la Institución, que puede beneficiarse con éstas. También esta experiencia sirve para interactuar e intercambiar conocimientos con profesionales del mismo o distinto rubro.

Otro objetivo que el autor de este trabajo considera importante era reforzar aptitudes aprendidas que le serán de ayuda en un futuro cercano. Entre ellas se encuentran la elaboración de informes y de resultados. Los mismos son utilizados en la vida laboral e implican una gran responsabilidad ya que a partir de lo determinado por el Practicante se involucran recursos económicos y materiales.

# <span id="page-4-2"></span>**3.Descripción de la institución**

### <span id="page-4-3"></span>**3.1. Ubicación General**

La Municipalidad de Godoy Cruz se encarga de gobernar y administrar el departamento homónimo. El mismo está situado en el Oasis Norte de la Provincia de Mendoza, en la Región de Cuyo. Limita al norte con la Ciudad de Mendoza, al sur con el departamento de Luján de Cuyo, al oeste con Las Heras, al noreste con Guaymallén y al sureste con Maipú. Su superficie urbana tiene una extensión de 75 km2, y está dividida en cinco distritos; ciudad de Godoy Cruz, Gobernador Benegas, Las Tortugas, Presidente Sarmiento y San Francisco del Monte. Predomina en gran parte del departamento un relieve de piedemonte con algunas pendientes pronunciadas en algunos sectores.

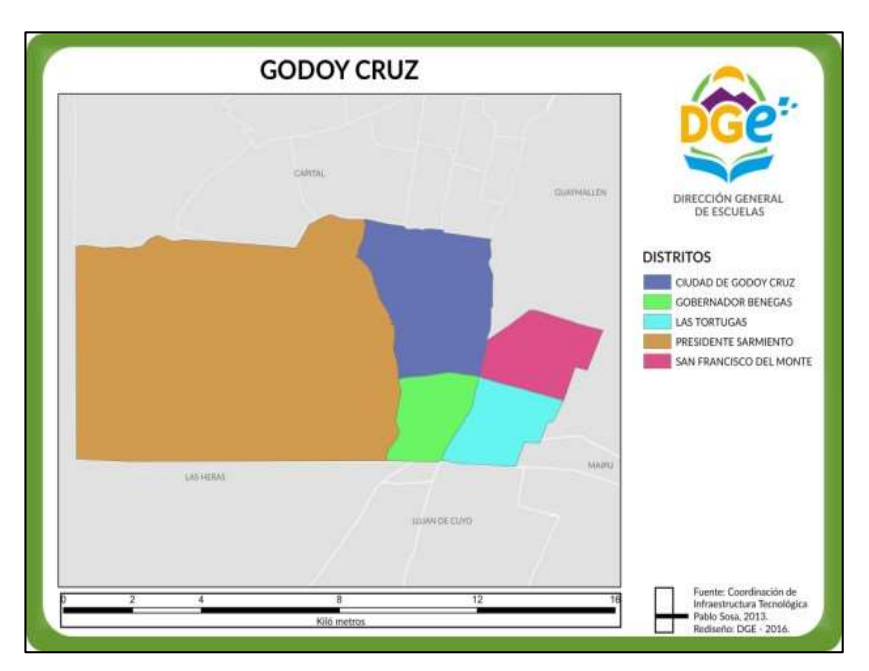

*Fig. 1 Ubicación Geográfica del Departamento*

### <span id="page-5-2"></span><span id="page-5-0"></span>**3.2. Reseña Histórica**

Los orígenes del departamento se remontan a la antigua Villa San Vicente. Dicha localidad recibe definitivamente en 1909 el nombre de Godoy Cruz, en honor al Dr. Tomás Godoy Cruz, representante mendocino en el Congreso de Tucumán y además, gobernador de la provincia y notable legislador.

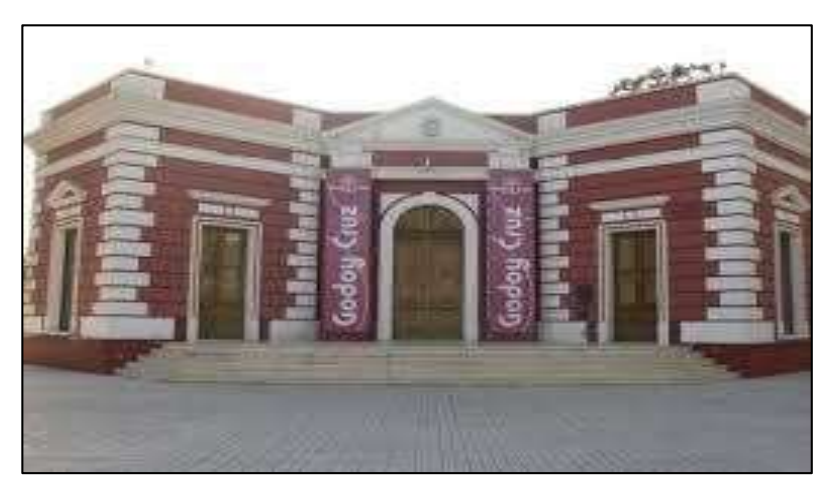

*Fig. 2 Casa Municipal. Año 2017*

### <span id="page-5-3"></span><span id="page-5-1"></span>**3.3. Organigrama**

A continuación se presenta en forma resumida el organigrama de la Municipalidad de Godoy Cruz. En la primera figura se muestran las Secretarías que dependen de la Intendencia. En la segunda aparecen las Direcciones en las que está dividida la Secretaría de Ambiente, Obras y Servicios Públicos. Por último aparecen los Departamentos que posee la Dirección General de Administración de Servicios Públicos. Dentro de estos está el Departamento de Obras Viales, en el cual el practicante desarrolló su labor, él mismo se encuentra destacado con un borde más grueso dentro de la Fig.5.

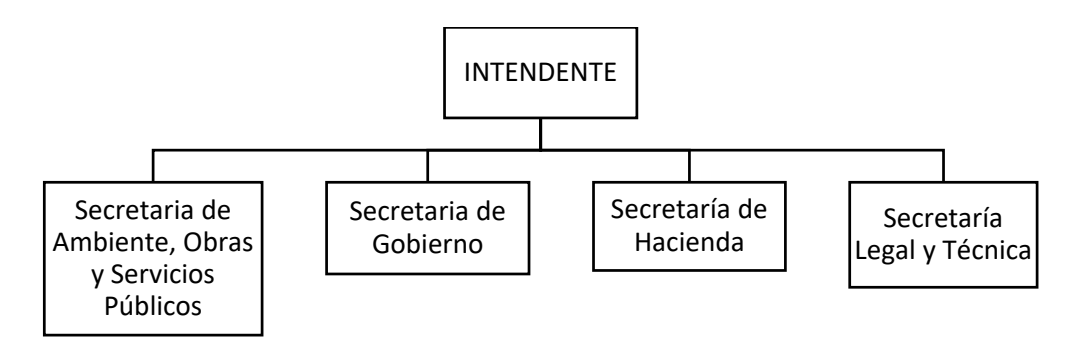

*Fig. 3 Secretarias dependientes de la Intendencia*

<span id="page-6-0"></span>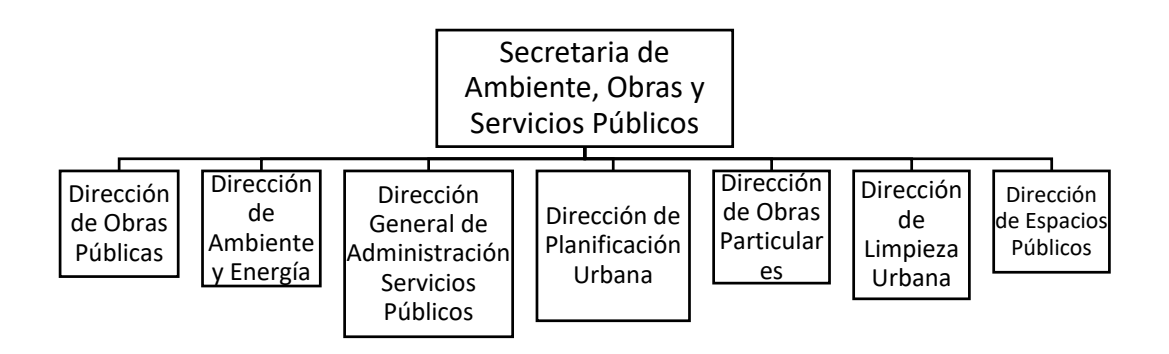

<span id="page-6-1"></span>*Fig. 4 Direcciones de la Secretaria de Ambiente, Obras y Servicios Públicos*

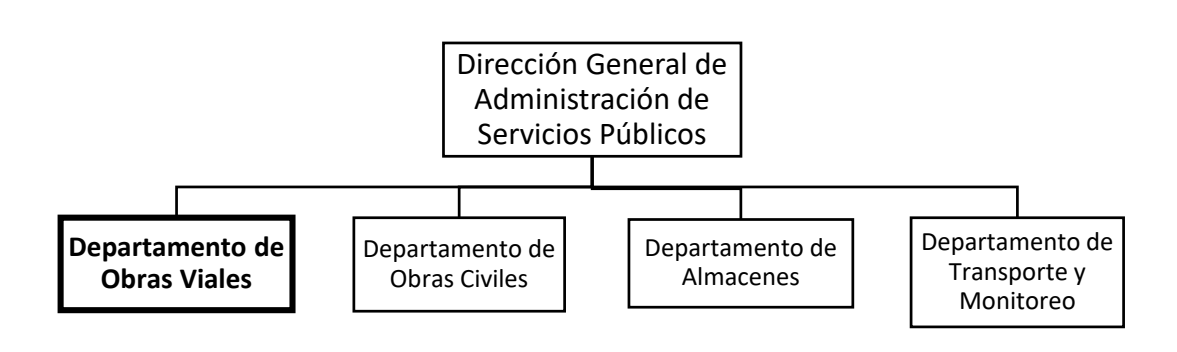

<span id="page-6-2"></span>*Fig. 5 Departamentos de la Dirección Gral. de Adm. de Servicios Públicos*

### <span id="page-7-0"></span>**3.4. Situación Actual**

.

La zona este del departamento en general posee una infraestructura mucho más desarrollada que la oeste. El departamento actualmente tiene muchos barrios en zonas periféricas que presentan deficiencias en su infraestructura, por lo que se está trabajando para mejorarla. Se busca integrar a todo el Municipio dentro de las obras que se están llevando a cabo, pero sobre todo a los sectores más vulnerables desde el punto de vista social.

### <span id="page-7-1"></span>**3.5. Necesidades identificadas**

En la actual gestión se está llevando a cabo un conjunto de acciones de para la modernización y el mejoramiento de la infraestructura existente, con planes integrales de obras en diferentes áreas.

Una de las necesidades identificadas que se ha tomado como prioridad es la urbanización, significando por esto la construcción de elementos tales como banquina - cordón - cuneta y alcantarillas o la renovación de los mismos en sectores donde se encuentran en estado deficiente. Estos trabajos los realiza el Departamento de Obras Civiles.

Otra necesidad que se ha considerado prioritaria es el mejoramiento de red de pavimento. En la mayoría de los casos realizados el mismo se encontraba ya construido, pero en mal estado. Para analizar de una manera más entendible los desafíos actuales respecto a esto se puede explicar para cada tipo de pavimento:

- En los pavimentos de hormigón gran parte del deterioro es debido a la falta de mantenimiento de juntas.
- En el caso de pavimentos asfálticos, que son la mayoría de los que se han renovado, el estado en el que se encontraban no era el debido ya que muchos de ellos habían sido materializados con *"slurry"* asfáltico, el cual ya había cumplido su vida útil.

### <span id="page-8-0"></span>**4.Departamento de Obras Viales**

### <span id="page-8-1"></span>**4.1. Tareas del Practicante**

Las tareas fueron realizadas dentro del Departamento de Obras Viales, como se explicó anteriormente. Vale la pena explicar que poco tiempo antes de que el practicante ingresase en la dependencia existía un Departamento de Obras Civiles y Viales, el cual se dividió en los nuevos departamentos que se mostraron en el organigrama. Por lo tanto, en algunos casos se realizaron labores correspondientes al Departamento de Obras Civiles, ya que se trabaja en el mismo espacio físico. En los siguientes se enumeran y se describen brevemente algunas de estas tareas.

#### <span id="page-8-2"></span>**4.1.1.Búsqueda de antecedentes e información útil:**

El análisis de soluciones aplicadas en proyectos anteriores, fue de gran utilidad a la hora de resolver problemas que se presentaron. Se revisaron antecedentes de proyectos y tareas similares, tanto con información proveniente del Municipio así como otros proyectos que pudieron encontrarse en Internet y en tablas de uso común para cálculo estructural.

### <span id="page-8-3"></span>**4.1.2.Cómputo y Presupuesto**

El Cómputo y Presupuesto que se realizó fue de una obra pequeña de urbanización. La tarea consistió básicamente en la medición, basada en planos, para obtener un valor estimado del costo de la misma. También se realizó el cómputo de una obra de arquitectura que se someterá a remodelación.

Esta tarea permitió:

- Entender las obras no sólo como un conjunto de elementos constructivos, sino de acciones que son necesarias, como por ejemplo, la demolición.
- Conocer y poder comparar la incidencia de los costos de cada una de las tareas y de los materiales.
- Conocer los costos y precios unitarios actuales.
- Conocer cómo se calcula un Presupuesto Oficial para una licitación.

#### <span id="page-9-0"></span>**4.1.3.Relevamiento:**

Se relevó un edificio municipal para verificar sus dimensiones y volcarlas en un plano y computar las refacciones que se le deberán hacer, con vista a preparar una licitación para que una empresa privada realizara las renovaciones en el mismo.

#### <span id="page-9-1"></span>**4.1.4. Diseño y Cálculo Estructural:**

Esta tarea se realizó para diseñar estructuras que serán de utilidad para el funcionamiento de los Departamentos de Obras Viales y de Obras Civiles. Se diseñó por un lado un depósito con una estructura de hormigón y por otro lado la estructura metálica de un tanque. Se tuvo que tener ciertas consideraciones como las siguientes:

- Entender la utilidad de cada una de las estructuras diseñadas, y los espacios disponibles.
- Comparar la similitud con otras estructuras semejantes para tener parámetros de comparación.
- Entender cómo se diseña cada material según los códigos vigentes y que el practicante ha aprendido a utilizar a lo largo de sus años de estudio.

También se hizo del uso de tablas del programa Excel, desarrolladas por el alumno, que se muestran en el Anexo II "Cálculo Estructural Depósitos".

#### <span id="page-9-2"></span>**4.1.5.Confección de planos**

El autor realizó diversos planos entre los que se puede mencionar:

- Planos de Estructura.
- Planos de Arquitectura (vistas, cortes y detalles).
- Detalle de Armaduras de elementos estructurales.

Esta labor permitió al practicante aplicar los conocimientos aprendidos en la vida universitaria, del Software para dibujo por excelencia, como lo es "AutoCAD", y aprender numerosas herramientas que son de enorme utilidad para resolver diversos planos.

La confección de éstos no acarreó grandes dificultades, pues planos de este tipo fueron realizados en Cátedras como "Construcciones Metálicas y de Madera" y "Arquitectura" y "Hormigón 2".

### <span id="page-10-0"></span>**4.2. Descripción de tareas**

A continuación, se describen las obras en las cuales el autor del Informe participó:

### <span id="page-10-1"></span>**4.2.1. Trazado de perfiles de Lateral del Acceso Sur (Calle Los Viñedos)**

#### <span id="page-10-2"></span>*4.2.1.1. Antecedentes*

La calle los Viñedos se encuentra al costado del Acceso Sur, siendo la Lateral Este del mismo entre el Carril Sarmiento y el Carril Rodriguez Peña. El lugar posee relativamente un gran volumen de tránsito, proveniente principalmente de las empresas que se encuentran en la Zona Industrial, incluyendo muchos camiones con un gran tonelaje.

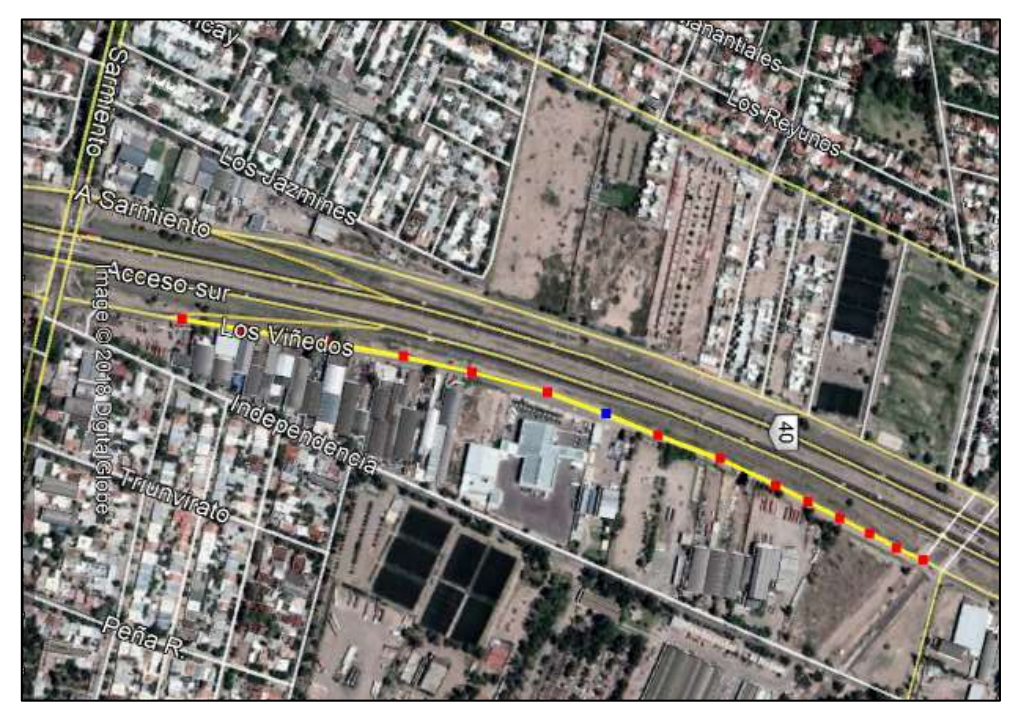

*Fig. 6 Tramo de la calle Los viñedos analizado*

<span id="page-10-3"></span>El tramo que se deseaba analizar se encontraba entre el Carril Sarmiento y la calle Alsina el cual posee aproximadamente 100 metros asfaltados y 700 metros sin pavimentar, tal como aparece en la Fig. 7.

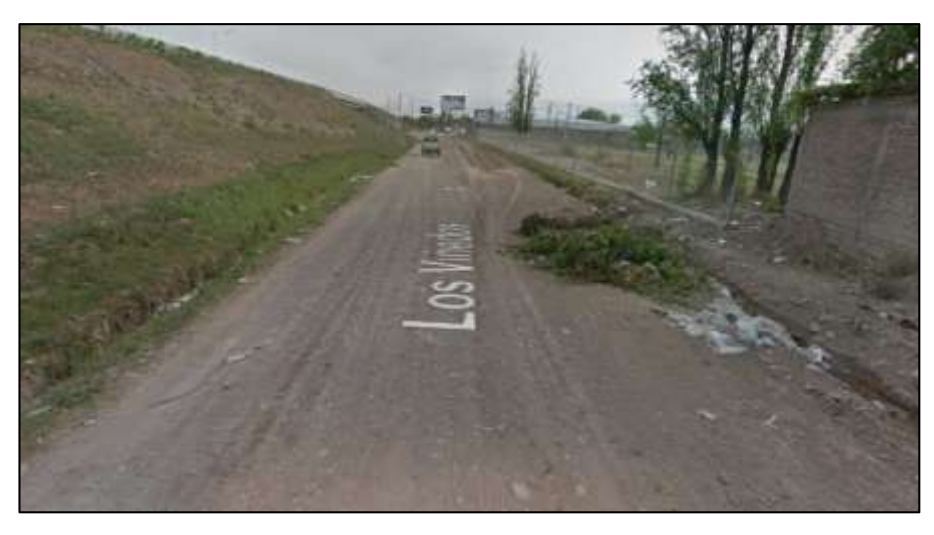

*Fig. 7 Calle Los viñedos - Calzada de Terreno Granular*

<span id="page-11-0"></span>Lo que se pretendía era definir la rasante que debería tener una calzada de pavimento asfáltico que se colocaría donde actualmente está la de terreno granular. La rasante se suele representar usando una proyección planimétrica y otra altimétrica. En este trabajo si bien no se presenta un plano de planimetría, la misma se puede observar a grandes rasgos en la Fig.6. En el caso de la altimetría se trabajó con puntos obtenidos por la División de Topografía, algunos de los cuales se presentan la Fig. 8. Dichos puntos se encontraban en un plano de AutoCAD con la planimetría general de la zona y con niveles tomados en perfiles transversales ubicados a intervalos casi regulares de distancia. A partir de dicha información topográfica se pudo trazar el perfil longitudinal de la rasante y se definieron perfiles transversales donde se puede observar el terreno natural intersectando el perfil tipo.

<span id="page-11-1"></span>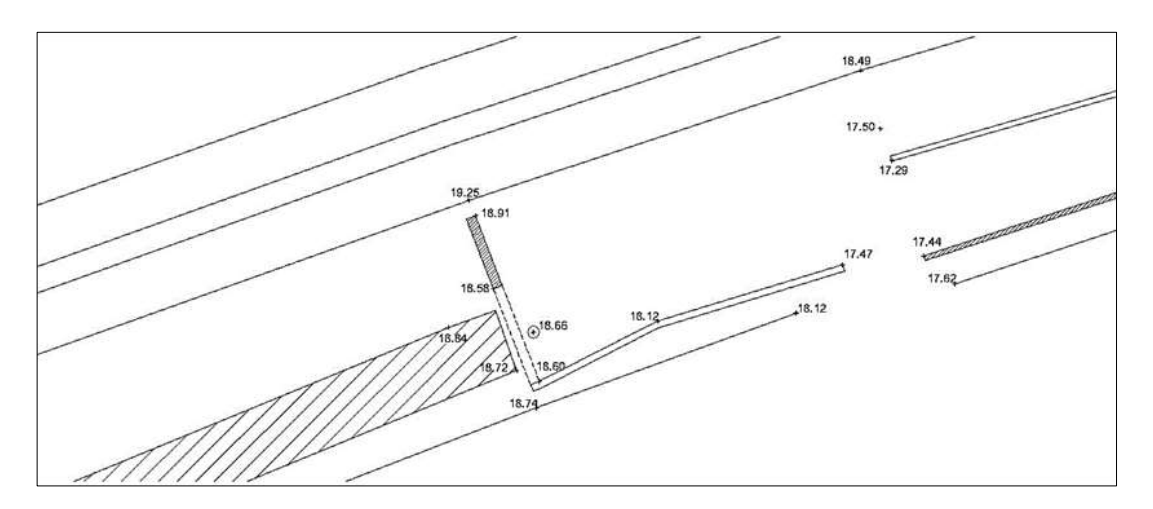

*Fig. 8 Puntos tomados por la División de Topografía*

#### <span id="page-12-0"></span>*4.2.1.2. Perfil Longitudinal*

Los puntos obtenidos y fueron analizados y trabajados para obtener por medio de un trabajo con AutoCAD y Excel para poder trazar el perfil longitudinal, el cual se puede observar en la Fig.9.

Una consideración que se tuvo en cuenta fue la que para el asfaltado se tomará como punto medio de la calzada el mismo ya existe. Por lo tanto la rasante coincidirá con el terreno natural en cada uno de los perfiles transversales que se trace.

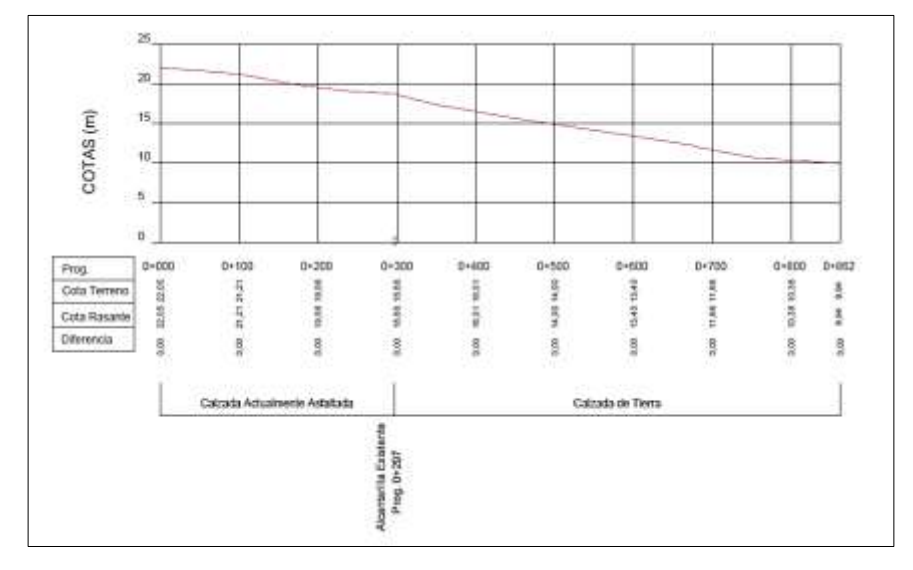

<span id="page-12-1"></span>*Fig. 9 Perfil transversal obtenido a partir de los puntos topográficos tomados*

A modo de comparación se incluye el perfil obtenido automáticamente por el software Google Earth Pro, el cual permite estimaciones rápidas de la topografía de la zona.

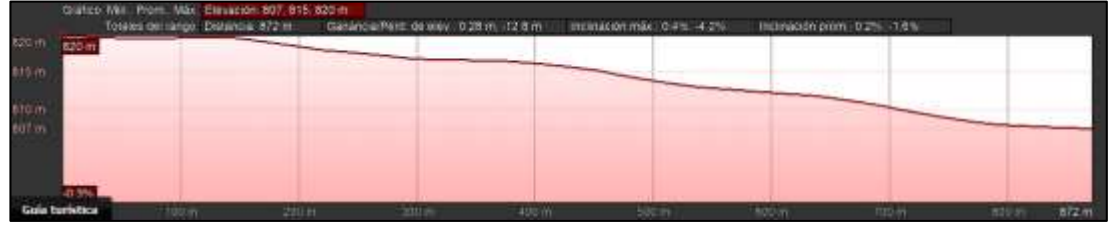

*Fig. 10 Perfil Longitudinal trazado con Google Earth Pro*

<span id="page-12-2"></span>Se observa que el perfil transversal obtenido trabajando con los puntos obtenidos por la División de Topografía se asimila mucho al dado automáticamente por el programa Google Earth Pro, por lo tanto es posible concluir que el primero se verifica.

#### <span id="page-13-0"></span>*4.2.1.3. Perfiles Transversales*

También se trazaron perfiles transversales usando como modelo ejemplos varios y teniendo en cuenta los conceptos aprendidos en las cátedras "Vías de Comunicación" y "Construcción de Carreteras", tales como pendientes máximas y mínimas, desagües, taludes, etc.

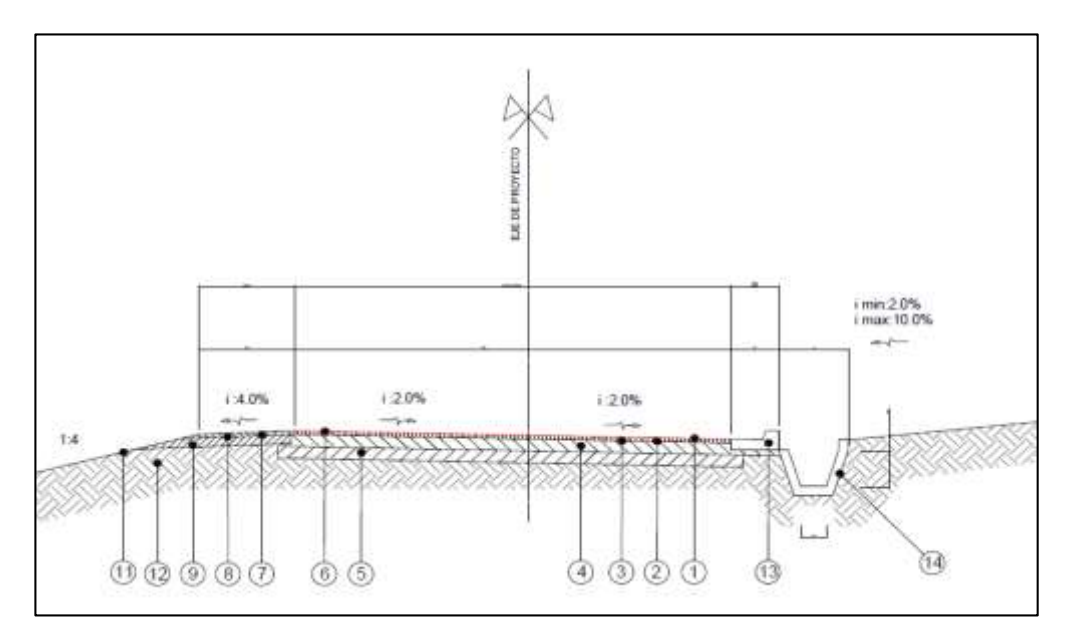

*Fig. 11 Perfil Transversal Tipo Calle Los Viñedos*

<span id="page-13-1"></span>

|                   | <b>REFERENCIAS</b>                                                         |
|-------------------|----------------------------------------------------------------------------|
| 1                 | Carpeta de concreto asfáltico, ancho 6.80, esp.=0.06 m.                    |
| 2                 | Riego de liga en 6.80 m de ancho.                                          |
| 3                 | Riego de imprimación, ancho 7.20 m.                                        |
| 4                 | Base de agregado pétreo y suelo, ancho 7.20 m, esp.=0.20 m.                |
| 5                 | Sub-base de agregado pétreo y suelo, ancho 7.60 m, esp=0.20 m.             |
| 6                 | Carpeta de concreto asfáltico, ancho 6.80, esp.=0.06 m.                    |
| 7                 | Riego de liga, ancho 1.55 m.                                               |
| 8                 | Riego de imprimación, ancho 1.55 m.                                        |
| 9                 | Base de agregado pétreo y suelo, ancho 1.55 m, esp.=0.15 m.                |
| 10                | Cuneta Triangular aperfilar en terren, talud 1:2 y altura mínima de 0.50m. |
| 11                | Perfilado de cantero lateral, talud 1:4.                                   |
| $12 \overline{ }$ | Cordón cuneta de hormigón, a construir s/plano tipo.                       |
| 13                | Cuneta lateral de hormigón a construir, s/plano de detalle.                |
| 14                | Alcantarilla Existente                                                     |

*Tabla 1 Referencias del Perfil Transversal Tipo*

<span id="page-13-2"></span>Los perfiles transversales se trazaron a intervalos casi regulares, en la Fig. 12 se puede observar el correspondiente a la Progresiva 0+350, es decir a 350 metros del punto que se tomó como origen. El plano completo de todos los perfiles se encuentra en el *Anexo I*

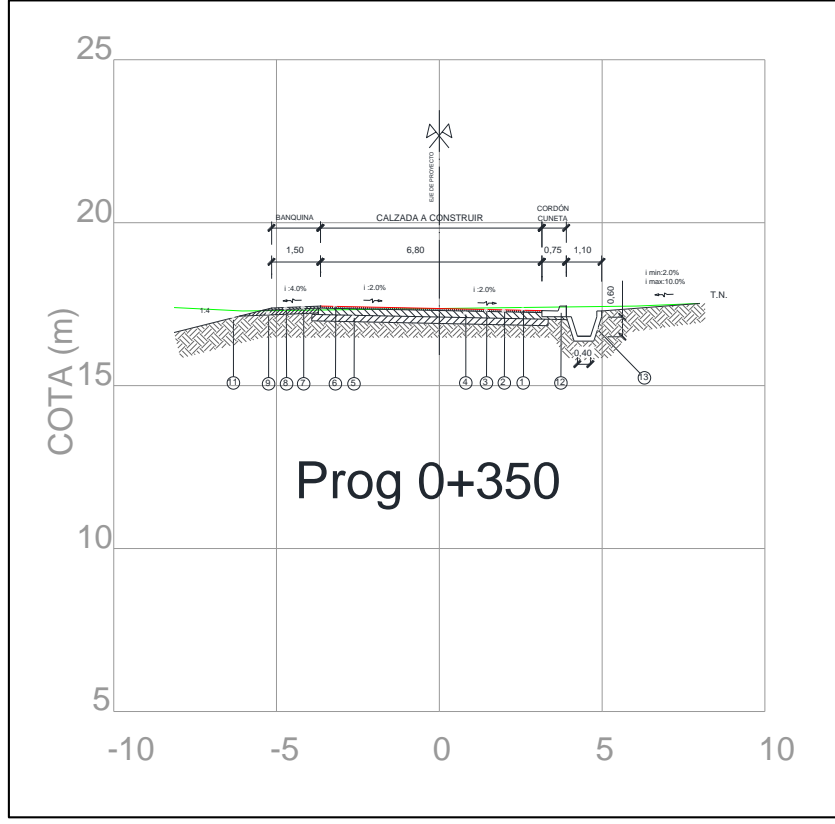

*- "Perfiles Calle Los Viñedos"*.

*Fig. 12 Perfil transversal de la calzada en Prog. 0+350*

#### <span id="page-14-2"></span><span id="page-14-0"></span>**4.2.2.Cómputo y Presupuesto**

#### <span id="page-14-1"></span>*4.2.2.1. Barrio La Alianza*

Se debió computar y presupuestar una serie de reparaciones para un barrio ubicado en la zona Este del departamento, conocido como Barrio La Alianza. Los trabajos a realizar consistían, entre otros, en demolición, erradicación de forestales, construcción de cordón – cuneta – banquina y construcción de nuevos puentes. Este cómputo y presupuesto serán utilizados para elaborar la licitación.

Para la determinación de los costos se ha efectuado el cómputo ordenado por subcomponente de obra, para las obras proyectadas. Dichos cómputos surgen de los planos de proyecto. En la Fig. 13 se muestra una porción del plano utilizado para el cómputo.

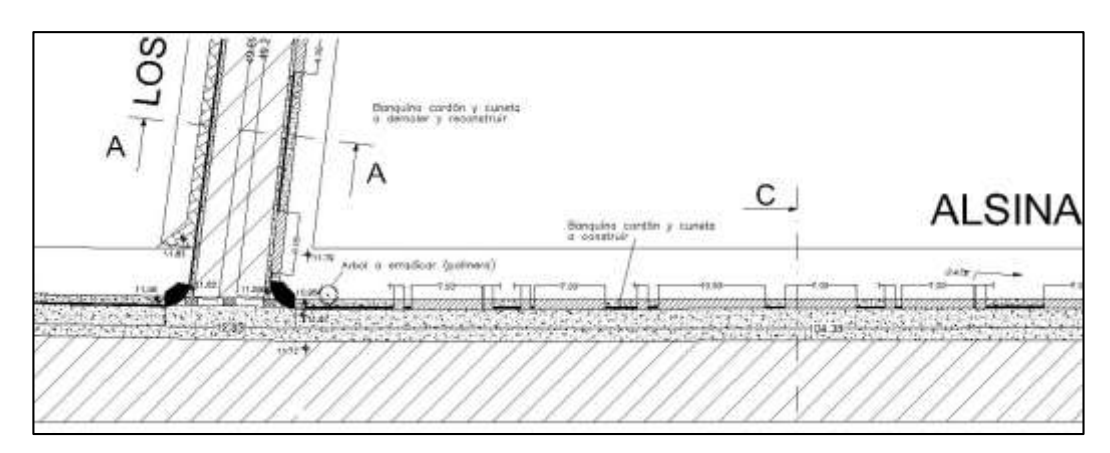

*Fig. 13 Parte del plano de renovación del Barrio La Alianza*

<span id="page-15-2"></span>En el cuadro siguiente se resume el presupuesto por componente de obra, este cómputo fue utilizado, luego de ser revisado por los responsables, para elaborar los pliegos para la licitación.

| <b>BARRIO LA ALIANZA</b>                    |                |              |                     |                 |  |  |  |  |  |  |
|---------------------------------------------|----------------|--------------|---------------------|-----------------|--|--|--|--|--|--|
| <b>ITEMS</b>                                | <b>UNIDAD</b>  | CANTIDAD     | PRECIO UNITARIO     | PRECIO TOTAL    |  |  |  |  |  |  |
| Alcantarilla                                | ml             | 67,5         | $4.096,66$ \$<br>\$ | 276.524,55      |  |  |  |  |  |  |
| Bocas de limpieza                           | unidad         | 10           | \$<br>$8.253,74$ \$ | 82.537,40       |  |  |  |  |  |  |
| Concreto Asfáltico                          | m2             | 1140         | \$<br>$300,00$ \$   | 342.000,00      |  |  |  |  |  |  |
| Banguina (ancho 3,15 m)                     | ml             | 170,5        | \$<br>$5.759,41$ \$ | 981.979,67      |  |  |  |  |  |  |
| Banquina (ancho 0,4 m)                      | ml             | 247,8        | \$<br>731,36 \$     | 181.231,01      |  |  |  |  |  |  |
| Cordon (15x15)                              | ml             | 287,2        | \$<br>171,07        | 49.131,30<br>.s |  |  |  |  |  |  |
| Cuneta a construir                          | ml             | 464.9        | \$<br>$1.504,55$ \$ | 699.465.30      |  |  |  |  |  |  |
| Puentes peatonales a construir              | ml             | 12           | \$<br>794,12 \$     | 9.529,44        |  |  |  |  |  |  |
| Puentes vehiculares a construir             | ml             | 94           | \$<br>1.949,58 \$   | 183.260,52      |  |  |  |  |  |  |
| Rampa Peatonal a construir                  | unidad         | 4            | \$<br>12.415,00 \$  | 49.660,00       |  |  |  |  |  |  |
| Vereda a Construir                          | m2             | 46           | \$<br>$450,25$ \$   | 20.711,50       |  |  |  |  |  |  |
| Forestal a erradicar                        | unidad         | $\mathbf{1}$ | \$<br>$1.300,00$ \$ | 1.300,00        |  |  |  |  |  |  |
| Demolición, Carga y Transporte de escombros | GI             | 102,89       | \$<br>$1.547,50$ \$ | 159.222,28      |  |  |  |  |  |  |
| TOTAL                                       | \$3.036.552,96 |              |                     |                 |  |  |  |  |  |  |

*Tabla 2 Cómputo y Presupuesto de Materiales - Barrio La Alianza*

<span id="page-15-3"></span>Los precios unitarios utilizados, corresponden a octubre de 2017, con un coeficiente de impacto de 1,7.

#### <span id="page-15-0"></span>**4.2.3. Relevamiento**

#### <span id="page-15-1"></span>*4.2.3.1. Juzgados de tránsito*

Se debió realizar el relevamiento del edificio que aloja los Juzgados de Tránsito, ubicado en la calle Joaquín V. González. El mismo presentaba algunos problemas de filtraciones y humedad localizada en diferentes sectores, como se presenta en la Fig. 15, por lo que se necesitaba desarrollar un plano del mismo y revisar el estado de la cubierta metálica y el cielorraso para poder preparar una licitación para refaccionar el edificio.

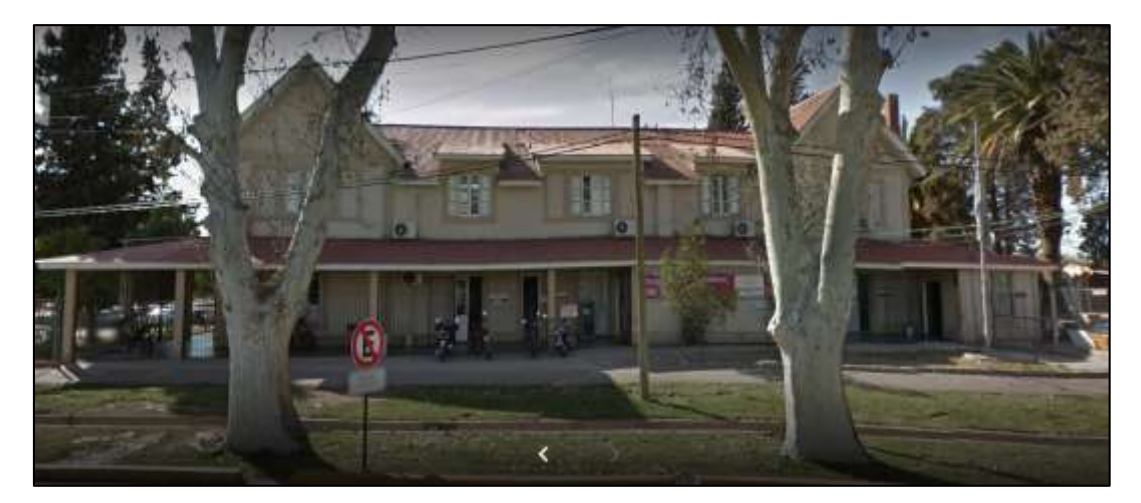

*Fig. 14 Fachada Oeste Juzgados de tránsito*

<span id="page-16-0"></span>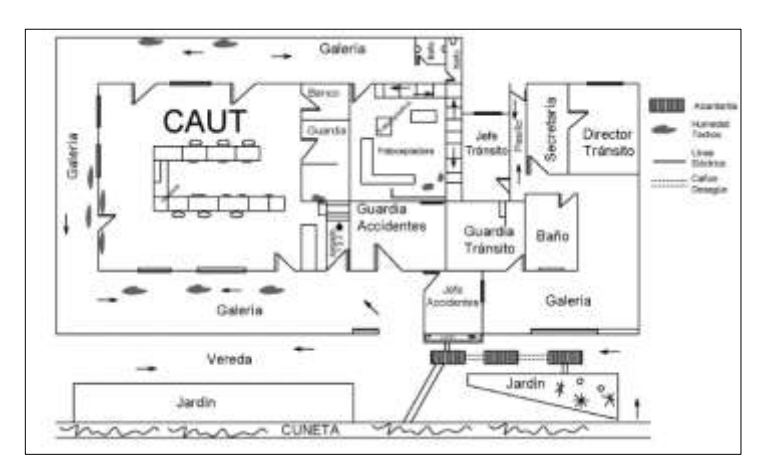

*Fig. 15 Croquis de la planta baja del edificio donde marca la zona con humedad*

<span id="page-16-1"></span>Al relevar el edificio se midió las dimensiones del mismo, un ejemplo de las medidas que se tomaron está en las Fig. 16 y 20. También se observó su estructura de cubierta y se analizó si existía alguna clase de descomposición en las vigas reticuladas de madera o en las correas de techo.

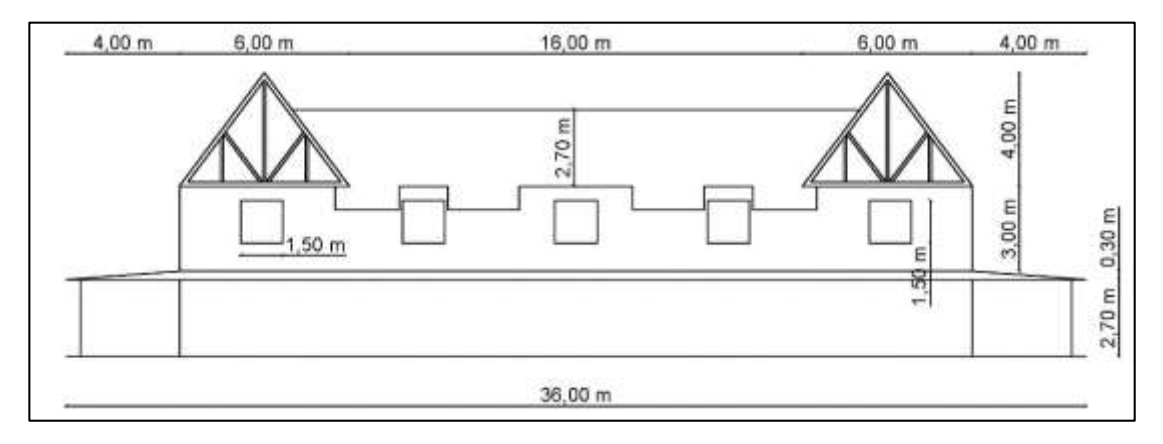

<span id="page-16-2"></span>*Fig. 16 Fachada Norte Juzgado de Tránsito (planta baja sin detalle)*

En las Fig. 17 y 18 se puede observar el estado de estos elementos de madera es óptimo, probablemente debido a que están realizados con pinotea, un material poco susceptible a la humedad y la descomposición.

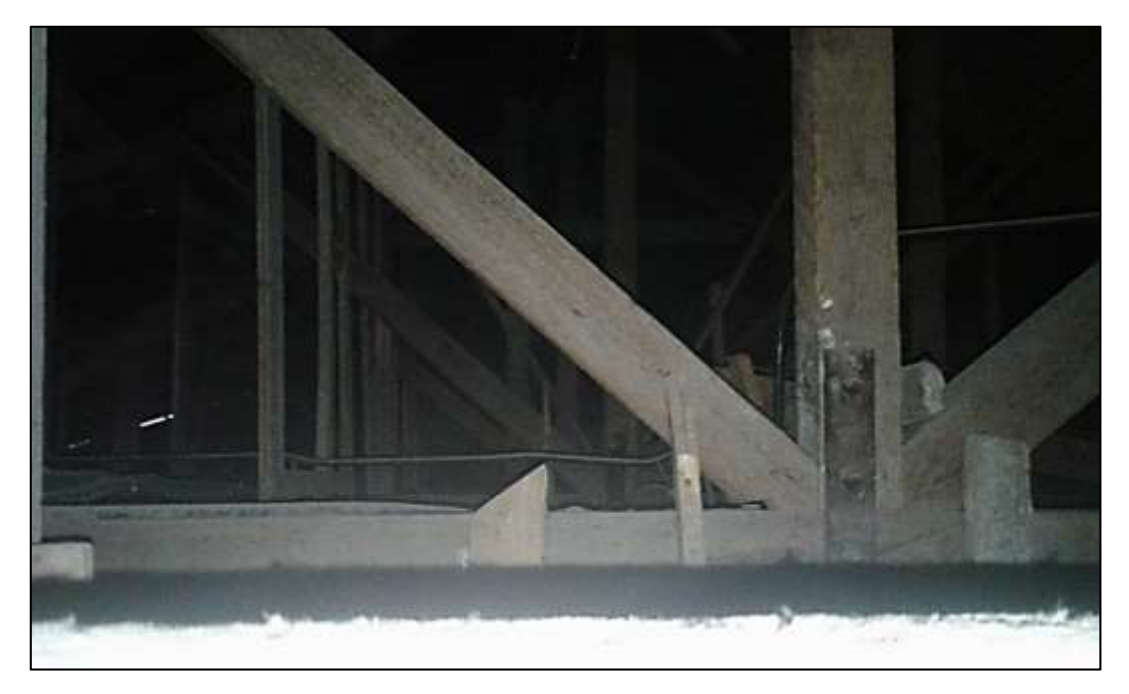

*Fig. 17 Estado de las Vigas Reticuladas de madera de la Cubierta*

<span id="page-17-1"></span><span id="page-17-0"></span>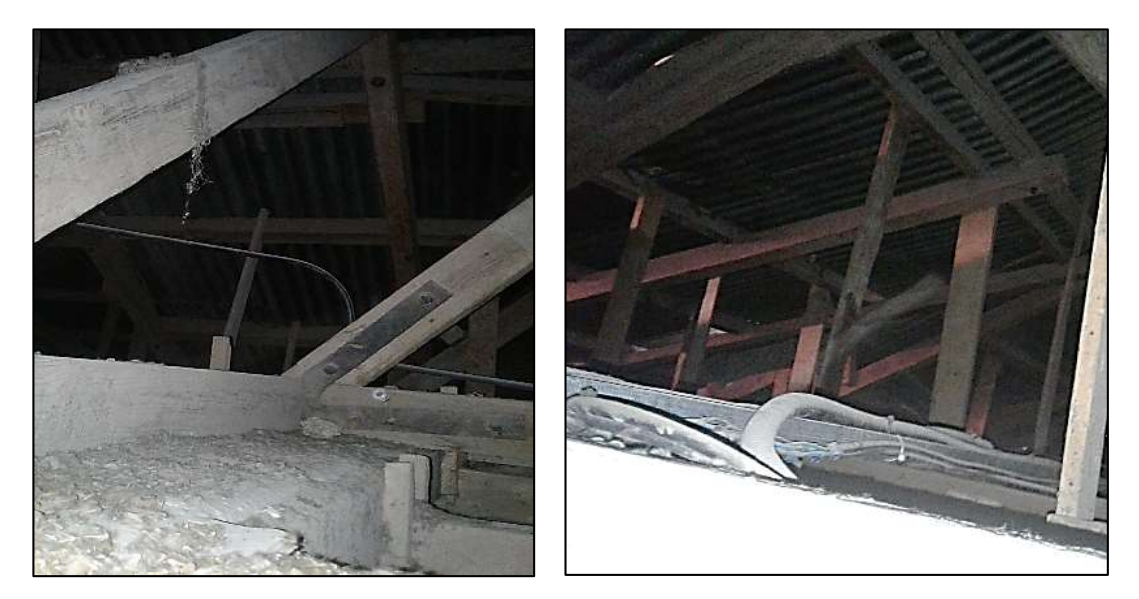

*Fig. 18 Correas de Techo*

En la Fig. 19 se presenta un resumen de las dimensiones de las vigas reticuladas de madera y en la Fig.20 se encuentra el plano de estructura de la planta alta. Donde es posible ver la disposición de las mismas.

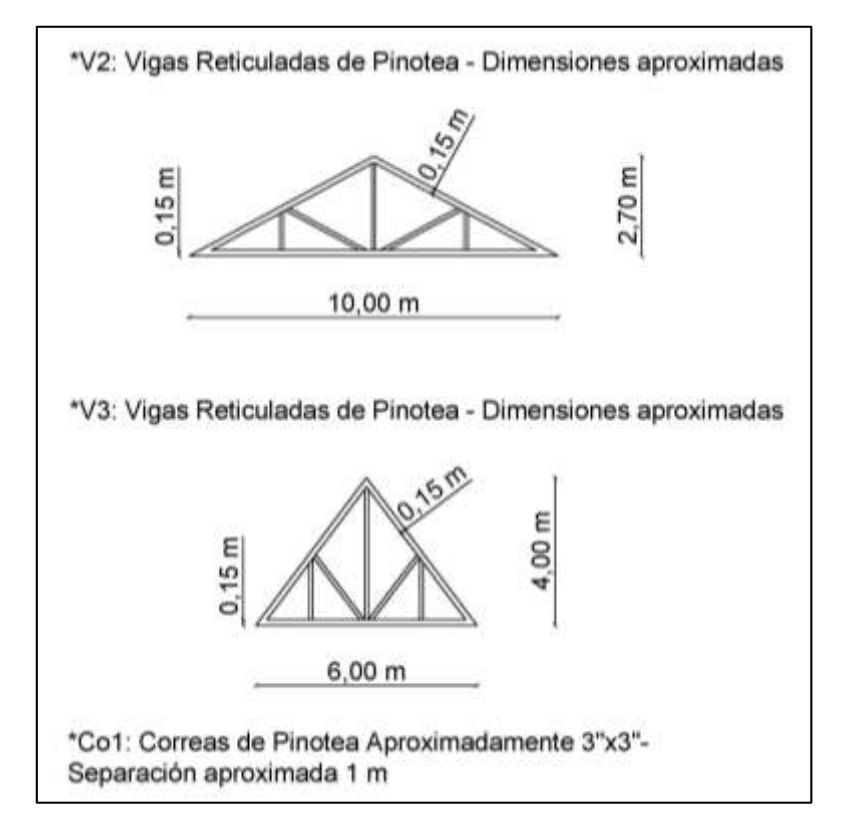

*Fig. 19 Detalles de Vigas Reticuladas de Cubierta*

<span id="page-18-0"></span>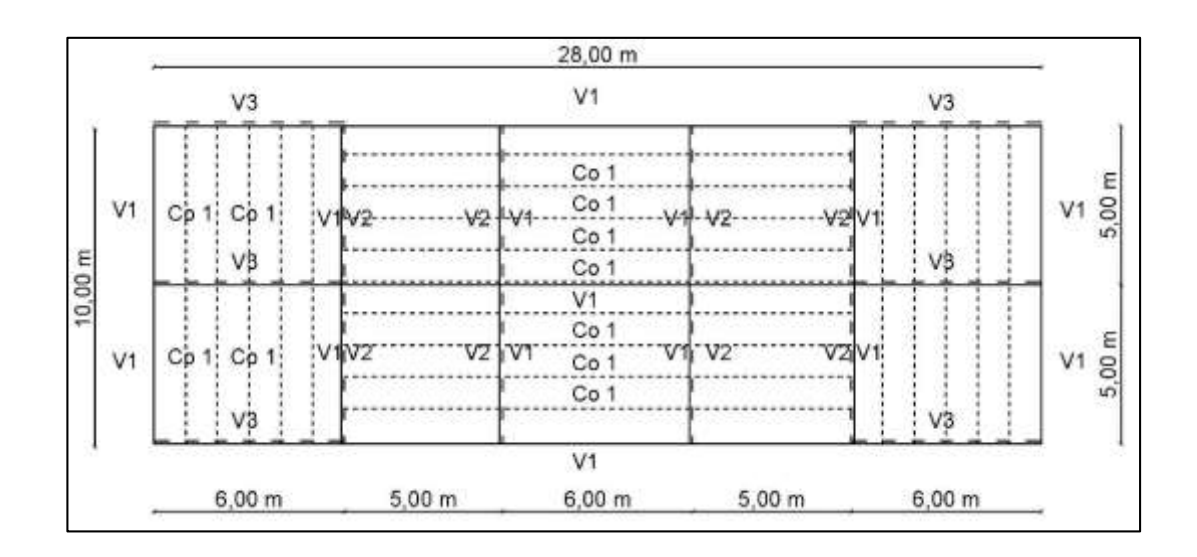

<span id="page-18-1"></span>*Fig. 20 Estructura de Cubierta de los Juzgados de Tránsito*

En la Fig. 21 se muestra el estado de las chapas de la galería, lo que da una idea tambien de como se encuentra la cubierta de planta alta. Se puede observar que estan un poco deterioradas, por lo que se plantea cambiarlas dentro de los planes de renovación. En la Fig. 22 se observan partes del cielorraso que han sufrido con la humedad que se filtra y que también se recambiarán. En el *Anexo VIII* se presenta el plano utilizado para la licitación y en el *Anexo IX* está el computo utilizado para la misma.

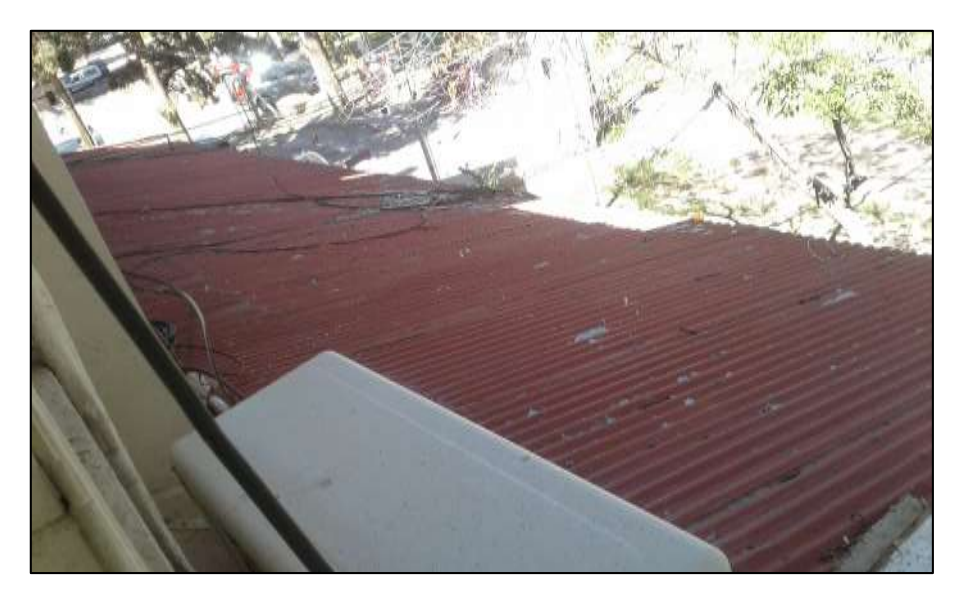

*Fig. 21 Estado de la Chapa de la Galería vista desde Planta Alta*

<span id="page-19-2"></span>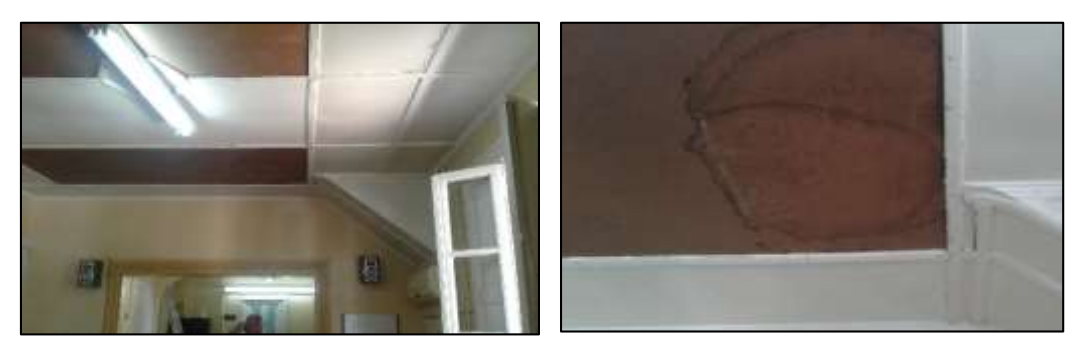

*Fig. 22 Estado de Cielorraso de Planta Alta*

#### <span id="page-19-3"></span><span id="page-19-0"></span>**4.2.4.Diseño Estructural**

#### <span id="page-19-1"></span>*4.2.4.1. Depósito*

Se le pidió al practicante diseñar un depósito para colocar las herramientas, maquinarias y otros elementos de pequeñas que utiliza el Departamento de Obras Viales, las consignas fueron:

 Refuncionalizar un contrapiso ya construido de 16 m de largo por 7,60 m. Se tratará de reducir la excavación al máximo para facilidad constructiva.

- Utilizar techo de chapa con correas metálicas y mampostería encadenada con vigas y columnas de hormigón armado.
- La división entre ambientes será realizada con tabiques livianos de placa de yeso. Cada ambiente posee una puerta y una ventana
- Se tratará de que el diseño estructural no interfiera con una posible futura unificación entre ambientes.

En la Fig. 23 se presenta el contrapiso ya construido y que será aprovechado, se observa que actualmente se utiliza para apoyar elementos varios.

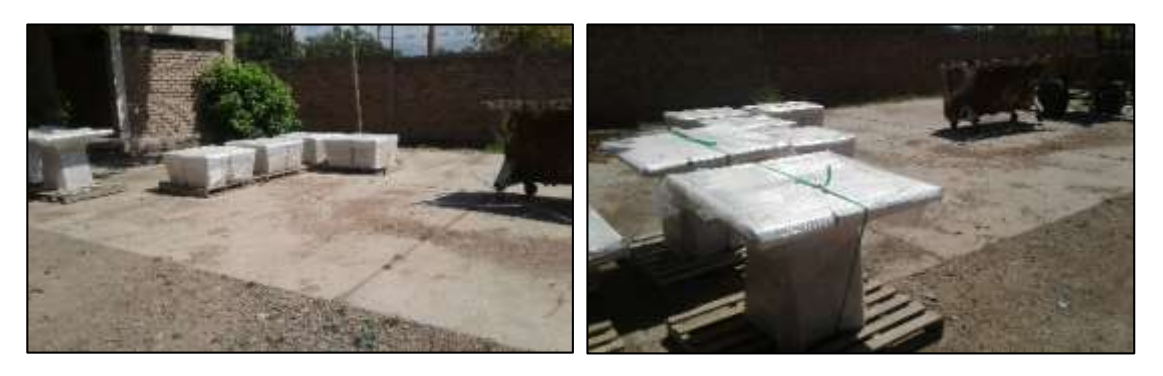

*Fig. 23 Contrapiso que se utilizará para futuros depósitos*

<span id="page-20-0"></span>El diseño arquitectónico de los locales fue realizado teniendo en cuenta las premisas ya nombradas. En la Fig. 24 se presenta la planta de arquitectura que el practicante propuso. En el Anexo IV se presentan ellos plano de planta de Arquitectura, en el Anexo V, el de Estructura completo y el Anexo VI están los cortes arquitectónicos y la Planta de Techos.

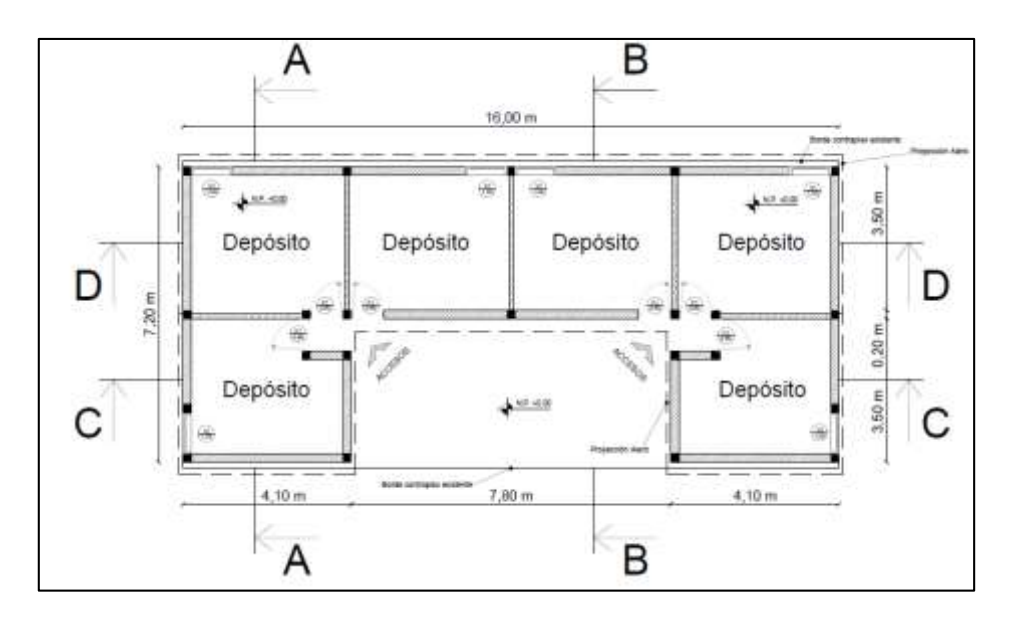

<span id="page-20-1"></span>*Fig. 24 Planta arquitectónica para futuros depósitos*

Tomando en cuenta la disposición arquitectónica se pudo plantear la estructura. Se utilizaron conceptos de diferentes materias, por ejemplo de "Construcciones Metálicas y de Madera" para el diseño de la cubierta y de "Hormigón 1 y 2" para el diseño de la estructura de hormigón armado.

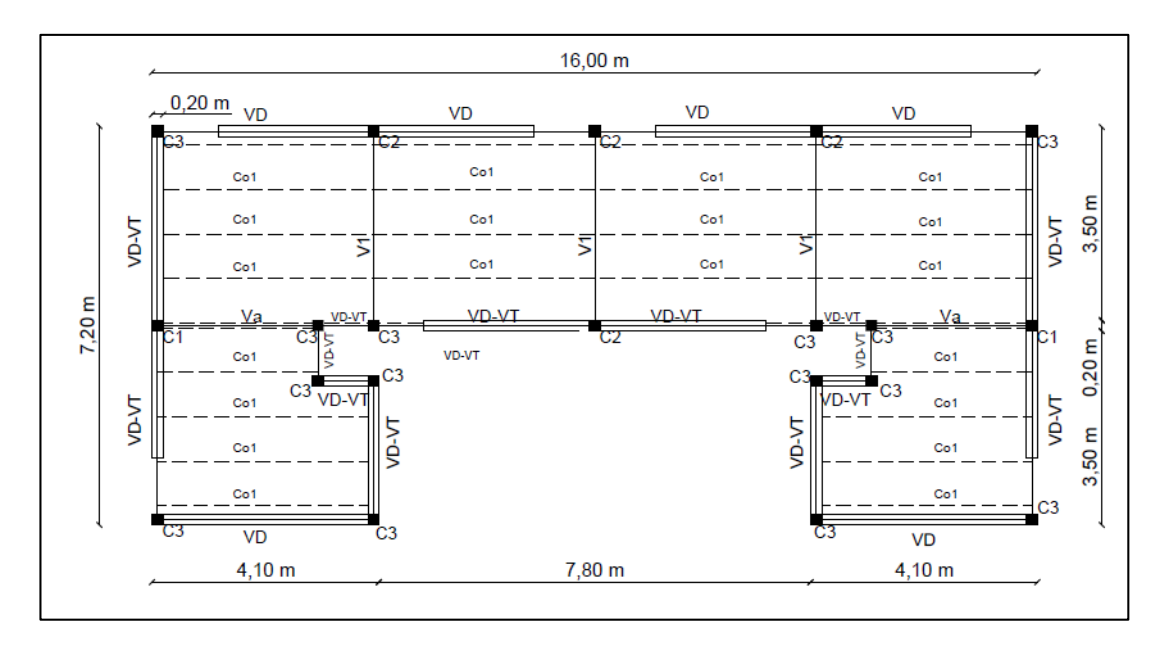

*Fig. 25 Planta de Estructura para futuros depósitos*

<span id="page-21-0"></span>Los cálculos fueron realizados basandose en el código CIRSOC 301 para estructuras metálicas y en el INPRES CIRSOC 103 para estructuras de Hormigón armado.

En la Fig. 26 se muestran las vigas que se plantearon en el plano de estructura. Para ver el detalle del cálculo completo se presentan las tablas de cálculo y de resumen de correas metálicas, vigas, columnas y bases en el *Anexo II.*

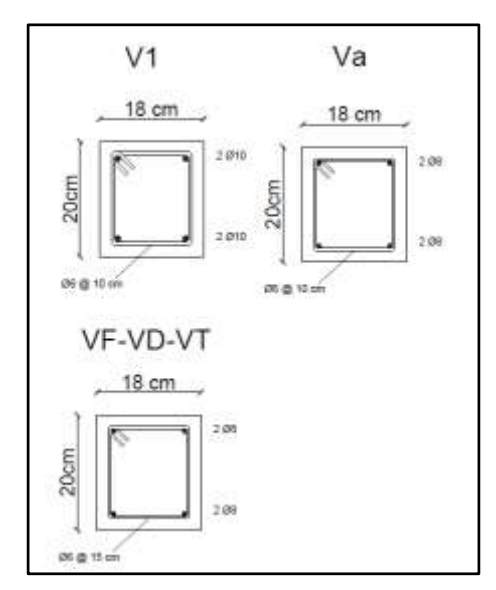

<span id="page-21-1"></span>*Fig. 26 Detalle de vigas de Hormigón Armado a utilizar*

#### <span id="page-22-0"></span>*4.2.4.2. Tanque para planta hormigonera*

Se propuso realizar una estructura para colocar un tanque nuevo para la planta hormigonera del Corralón, la cual se puede observar desde una vista general en la Fig. 27. Actualmente la misma cuenta con un tanque pequeño de poca capacidad que está conectado a la bomba que sirve a la planta, pero de contar con un tanque de mayor capacidad, como el que se ve en la Fig. 29, su funcionamiento sería más eficiente.

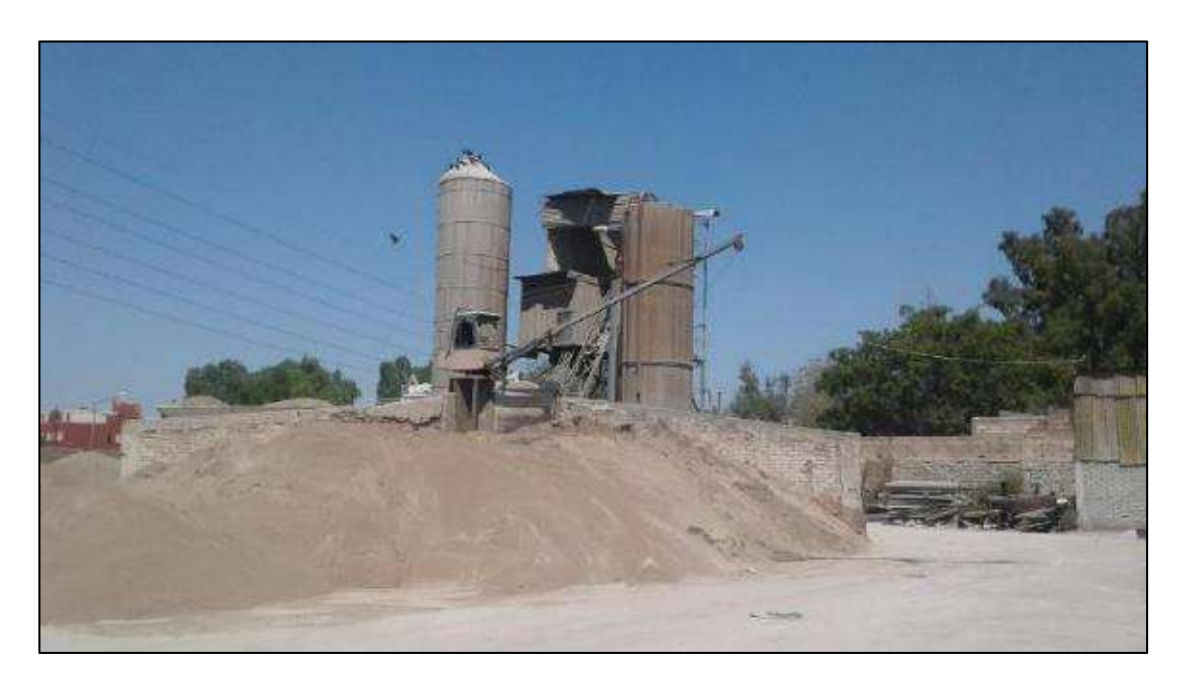

*Fig. 27 Vista General de la Planta Hormigonera del Corralón*

<span id="page-22-1"></span>En la Fig. 28 se presenta el espacio que hay disponible para colocar el tanque. La forma más fácil de ejecutar este nuevo proyecto es utilizar el muro de mampostería ya existente que se ve en la imagen para apoyar uno de los lados de la nueva estructura, la cual será metálica.

A modo de referencia se observó la estructura que posee un tanque de las mismas características que el que se desea colocar, la misma se encuentra en las Fig. 29 y 30, donde se pueden observar los perfiles utilizados. Si bien el diseño que se realizará variará un poco debido al espacio que debe ocupar y a la altura que se encontrará, sirve para ver en que rango deben estar los perfiles calculados.

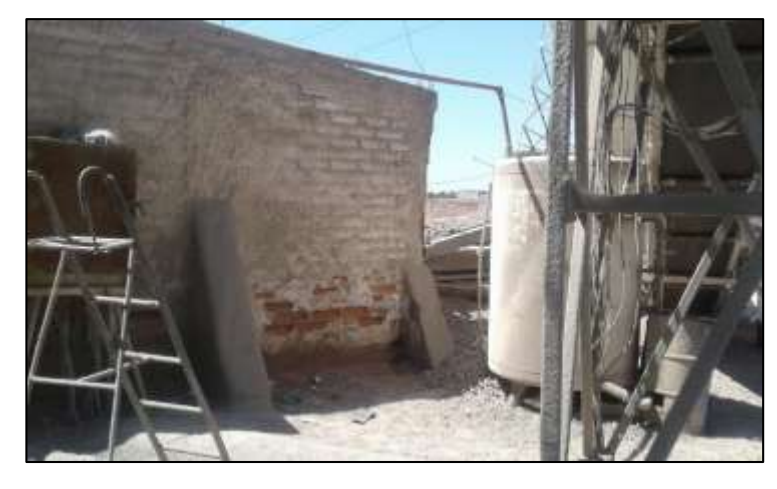

*Fig. 28 Lugar para ubicar el nuevo tanque de la planta* 

<span id="page-23-0"></span>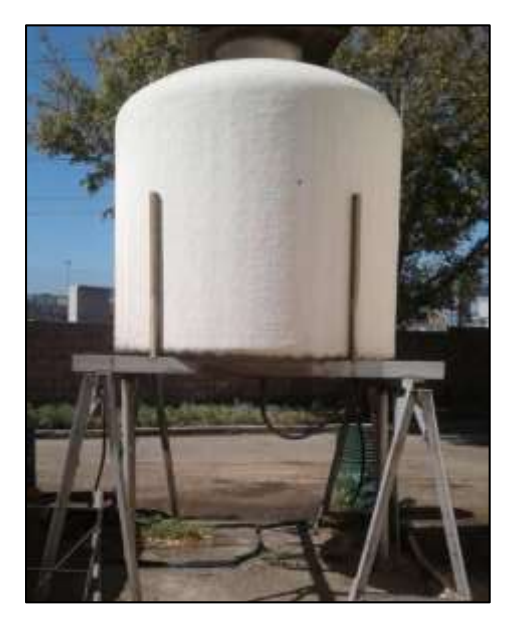

*Fig. 29 Vista Lateral tanque en uso*

<span id="page-23-2"></span><span id="page-23-1"></span>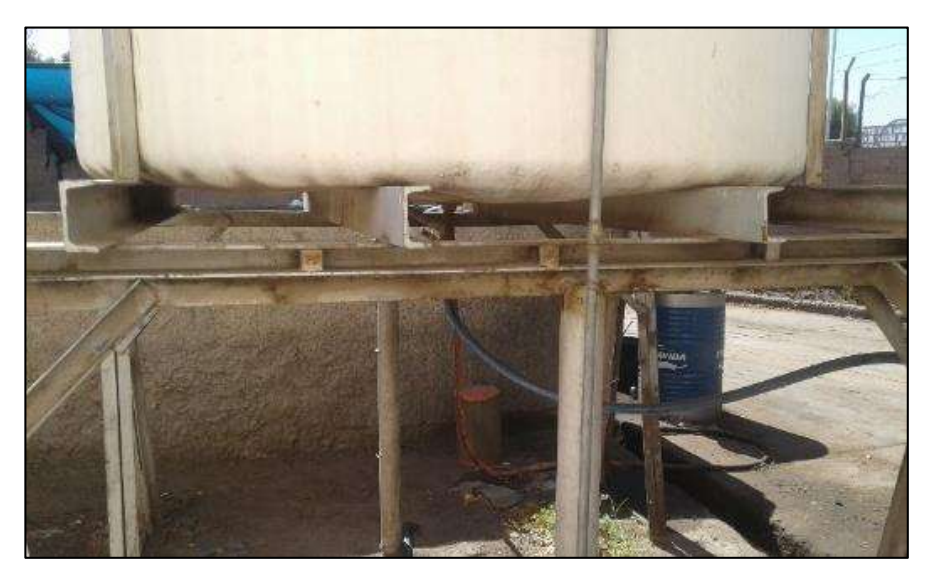

*Fig. 30 Vista de la sección transversal de los perfiles utilizados*

En definitiva la estructura se calculó usando perfiles de acero F-24 y con tubos estructurales, los cuales son materiales disponibles en los depósitos del Corralón. En la Fig. 31 se presenta la Planta Estructural del diseño adoptado para el tanque, las planillas usadas para el cálculo de los elementos se encuentra en el *Anexo III* y el plano completo con todos los detalles en el *Anexo VII.*

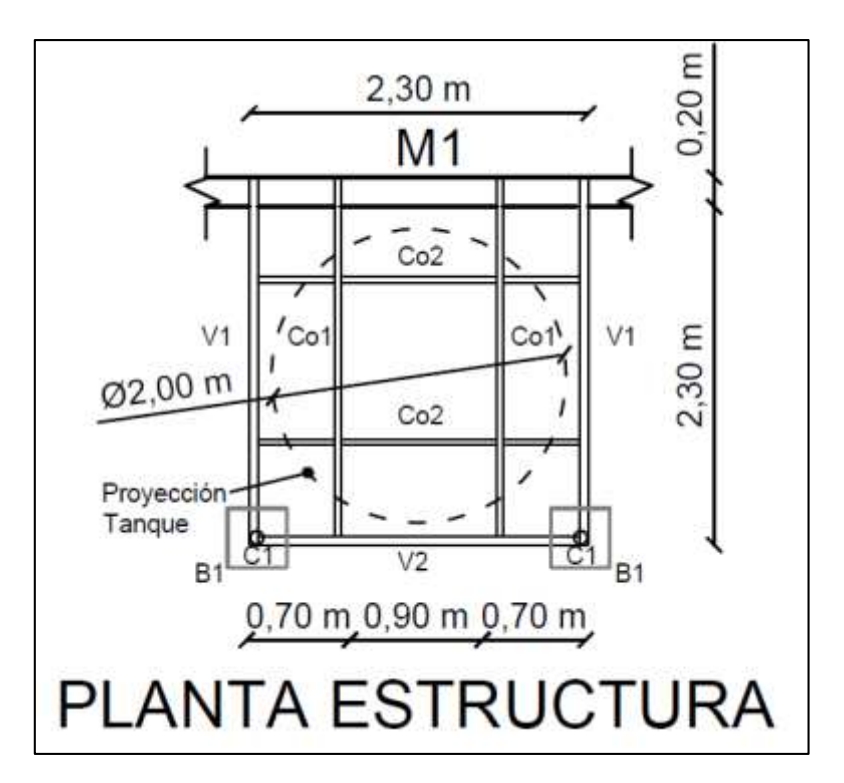

*Fig. 31 Planta Estructural de Estructura para el Tanque*

#### <span id="page-24-2"></span><span id="page-24-0"></span>**4.2.5.Trabajo con base de datos**

#### <span id="page-24-1"></span>*4.2.5.1. Bacheo*

El mantenimiento de pavimentos también incluye el bacheo, que puede darse en general en uno de estos tres casos:

- Deterioro de la calzada por gran cantidad de Baches.
- Preparación para una carpeta asfáltica.
- Restitución de una porción de pavimento que fue retirada por una instalación y/o arreglo de la empresa "Aguas Mendocinas", la cual tiene un convenio especial con la Municipalidad de Godoy Cruz.

En la Fig. 31 se muestra el camión que utilizaba la cuadrilla de bacheo para realizar su trabajo.

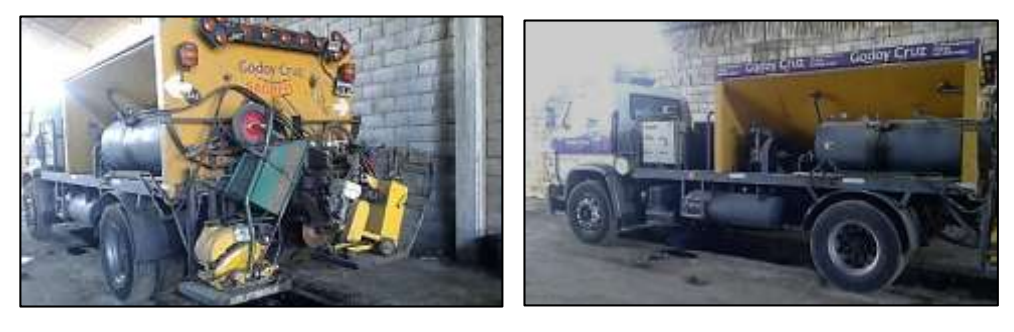

*Fig. 32 Camión Bacheador*

<span id="page-25-0"></span>En la Fig. 32 se presenta el parte diario que el encargado de dicha cuadrilla completaba y que era utilizado por el practicante para llenar la planilla correspondiente, la cual se presenta en la Tabla 3, la cual a su vez trataba de vincular los reclamos recibidos con los trabajos realizados.

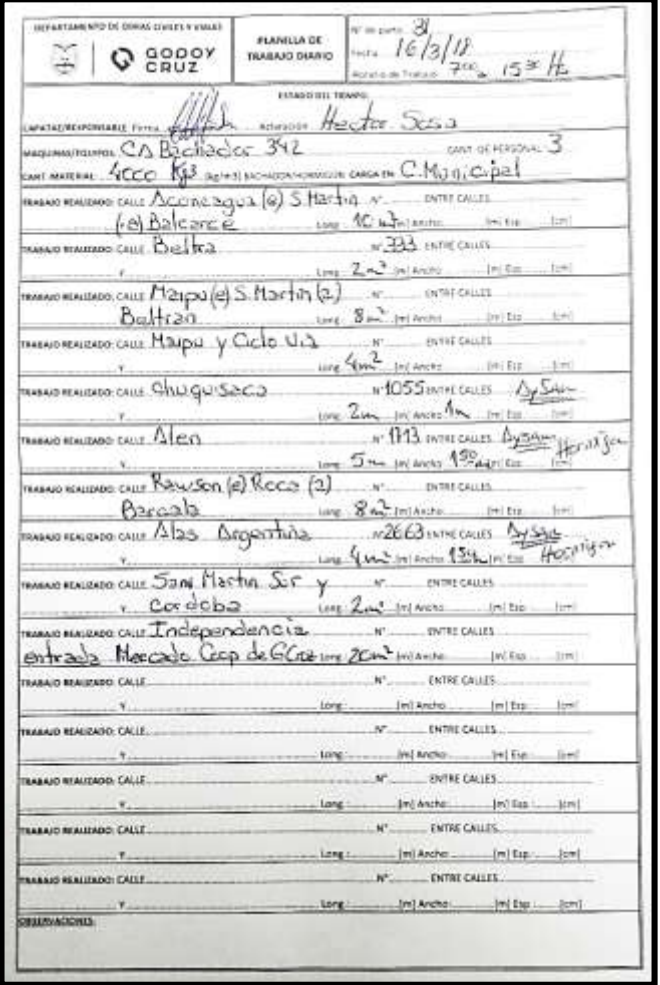

<span id="page-25-1"></span>*Fig. 33 Planilla de Trabajo Diario para Bacheo*

| <b>RECLAMOS</b> |                                |                |                                                                       |       |              |                     |                |      |       |     |             |               |                           |                        |                |
|-----------------|--------------------------------|----------------|-----------------------------------------------------------------------|-------|--------------|---------------------|----------------|------|-------|-----|-------------|---------------|---------------------------|------------------------|----------------|
|                 | $mar-18$<br>HORMIGON / ASFALTO |                |                                                                       |       |              |                     |                |      |       |     |             |               |                           |                        |                |
|                 | Ubicación                      | RECLAMO TIQUET | CALLE                                                                 | $N^*$ | LOTE<br>MNZA | BARRIO              | <b>FECHA</b>   | Asf. | $H^*$ |     | LARGO ANCHO | SUP.<br>TOTAL | OBSERVACION               | FECHA DE<br>INSPECCION | REPARADO SI-NO |
|                 |                                | 2016-R-19063   | RAFAEL OBLIGADO ENTRADA BOSQUES DEL TRAPICHE                          |       |              |                     |                | A.   |       | 4.0 | 3.0         | 12.0          | AVSAM                     | 2/3/2018               | SOSA           |
|                 |                                |                | NGRESO A RODRIGUEZ PEÑA POR ACCESO SUR DE N a S                       |       |              |                     |                |      |       |     |             | 14,0          | <b>BACHEO</b>             | 2/3/2018               | SOSA           |
|                 |                                |                | RODRIGUEZ PEÑA Y PRIMITIVO DE LA RETA                                 |       |              |                     |                |      |       |     |             | 8.0           | BACHEO                    | 2/3/2018               | SOSA           |
|                 |                                |                | <b>RIO ATUEL Y JOAQUIN V GONZALEZ</b>                                 |       |              |                     |                |      |       |     |             | 6.0           | <b>BACHEO</b>             | 2/3/2018               | SOSA           |
|                 |                                |                | MARIANO MORENO (REDUCTOR DE VELOCIDAD)                                | 775   |              |                     |                |      |       |     |             | 80            | <b>REDUCTOR VELOCIDAD</b> | 2/3/2018               | SOSA           |
|                 |                                |                | <b>TIBURCIO BENEGAS</b>                                               | 450   |              |                     |                | A.   |       | 3,0 | 1.0         | 3,0           | AVSAM                     | 2/3/2018               | SOSA           |
|                 |                                |                | <b>TIBURCIO BENEGAS</b>                                               | 336   |              |                     |                |      |       |     |             | 20            | BACHEO                    | 2/3/2018               | SOSA           |
|                 |                                |                | <b>SALVADOR CIVITY BOULOGNE SUR MER</b>                               |       |              |                     |                |      |       |     |             | 6.0           | <b>BACHEO</b>             | 2/3/2018               | SOSA           |
|                 |                                |                | PISMANTA                                                              | 1.063 |              |                     |                | A    |       | 6.0 | 1.5         | 9.0           | AVSAM                     | 5/3/2018               | SOSA           |
|                 |                                |                | <b>EINSTEIN</b>                                                       | 2.418 |              |                     |                | A    |       | 2.0 | 2,0         | 4.0           | AVSAM                     | 5/3/2018               | SOSA           |
|                 |                                |                | <b>BELTRAN E IRIGOYEN</b>                                             |       |              |                     |                |      |       |     |             | 4.0           | BACHEO                    | 5/3/2018               | SOSA           |
|                 |                                |                | <b>BELTRAN Y FRANCIA</b>                                              |       |              |                     |                |      |       |     |             | 4.0           | BACHEO                    | 5/3/2018               | SOSA           |
|                 |                                |                | <b>ANATOLE FRANCE Y ARMAN</b>                                         |       |              |                     |                |      |       |     |             | 20            | BACHEO                    | 5/3/2018               | SOSA           |
|                 |                                |                | RODRIGUEZ PEÑA Y VENEZUELA                                            |       |              |                     |                |      |       |     |             | 4.0           | <b>BACHEO</b>             | 5/3/2018               | SOSA           |
|                 |                                |                | <b>VENEZUELA</b>                                                      | 34    |              |                     |                |      | H     | 4.0 | 1.5         | 6.0           | AVSAM                     | 5/3/2018               | SOSA           |
|                 |                                |                | <b>VENEZUELA</b>                                                      | 34    |              |                     |                |      | н.    | 2,0 | 2.0         | 4,0           | AVSAM                     | 5/3/2018               | SOSA           |
|                 |                                |                | <b>VENEZUELA</b>                                                      | 87    |              |                     |                |      | H     | 2,0 | 3,0         | 6,0           | AVSAM                     | 5/3/2018               | SOSA           |
|                 |                                |                | BELTRAN Y PAULA ALBARRACIN                                            |       |              |                     |                |      |       |     |             | 3.0           | BACHEO                    | 5/3/2018               | SOSA           |
|                 |                                |                | <b>BELTRAN</b>                                                        | 1.955 |              |                     |                |      | H     | 2,0 | 2.0         | 4.0           | AySAM                     | 5/3/2018               | SOSA           |
|                 |                                | 2853           | <b>MORALES</b>                                                        | 1.980 |              |                     | 5-mar-18       |      |       |     |             | 20            | CALLE                     | 7/3/2018               | SOSA           |
|                 |                                | 2843           | <b>VOLCAN SANTA MARIA Y SARMENTO</b>                                  |       |              |                     | $S-mar-18$     |      |       |     |             | 00            | CALLE                     | 7/3/2018               | SOSA           |
|                 |                                | 2847           | JOSE INGENIEROS ENTRE COLON Y SAN MARTIN SUR                          | 170   |              |                     | 2-mar-18       |      |       |     |             | 0,0           | AVSAM                     |                        |                |
|                 |                                | 2765           | ΤΡΗ ΙΝVIRATO ΕΝΤΡΕ ΔΙ ΡΕΡΩΙ Υ ΡΕΗΙ ΙΔΙΟ                               |       |              | <b>LAS TORTUGAS</b> | $1 - max - 18$ |      |       |     |             | 0.0           | BACHEO                    | 7/3/2018               | SOSA           |
|                 |                                |                | EL NIHUIL ENTRE LOS AGUARIBAY Y ASIA                                  |       |              |                     |                |      |       |     |             | 15.0          | BACHEO                    | 6/3/2018               | SOSA           |
|                 |                                |                | EL NIHUIL MZA K - CASA 18                                             |       |              |                     |                |      |       | 6.0 | 5.0         | 30.0          | AySAM                     | 6/3/2018               | SOSA           |
|                 |                                |                | EL NIHUIL MZA K - CASA 17                                             |       |              |                     |                |      |       | 6.0 | 1.5         | 9.0           | AVSAM                     | 6/3/2018               | SOSA           |
|                 |                                |                | EL NIHUIL MZA K - CASA 15                                             |       |              |                     |                |      |       | 4.0 | 4.0         | 16.0          | AVSAM                     | 6/3/2018               | SOSA           |
|                 |                                |                | EL NIHUIL MZA K - CASA 13                                             |       |              |                     |                |      |       | 6.0 | 1.5         | 9.0           | AVSAM                     | 6/3/2018               | SOSA           |
|                 |                                |                | <b>DEROUI Y HUNGRIA</b>                                               |       |              |                     |                |      |       | 2,0 | 2.0         | 4.0           | AVSAM                     | 6/3/2018               | SOSA           |
|                 |                                |                | VENEZUELA ENTRE SAN FRANCISCO DEL MONTE AL SUR PASANDO RODRIGUEZ PEÑA |       |              |                     |                |      |       |     |             | 40.0          | <b>RACHEO</b>             | 6/3/2018               | SOSA           |

*Tabla 3 Base de datos de Reclamos y Bacheos*

#### <span id="page-26-1"></span><span id="page-26-0"></span>*4.2.5.2. Registro de calles asfaltadas*

Como se nombró anteriormente, el municipio ha estado llevando a cabo un plan de pavimentación, para lo cual se compró incluso maquinaria que no se tenía. Una de las tareas del practicante fue actualizar el registro de calles asfaltadas.

En las Tablas 4 y 5 se presentan porciones de las planillas utilizadas para este registro, la primera es el parte que llegaba a la oficina para registrarse, mientras que la segunda es el la tabla que el practicante llenaba, donde se resumían los tramos asfaltados.

|                                            | DIRECCION GENERAL DE ADMINISTRACION DE SERVICIOS PUBLICOS |                                    |        |                               |                |        |                    |                         |  |
|--------------------------------------------|-----------------------------------------------------------|------------------------------------|--------|-------------------------------|----------------|--------|--------------------|-------------------------|--|
| Calles asfaltas con terminadora de asfalto |                                                           | 21/10/2016<br>al 23/02/2018        |        |                               |                |        |                    |                         |  |
|                                            |                                                           |                                    |        |                               |                |        |                    |                         |  |
| Fecha                                      | Calle                                                     | Entre calles<br>٠                  | Largo  | Ancl $\overline{\phantom{a}}$ | M <sub>2</sub> | Cuadra | Toneda             | Barrio<br>÷             |  |
| 21/10/2016 Cipolletti                      |                                                           | Grousac y Luzuriaga                | 130,00 | 9,30                          | 1.209,00       | 1,30   | 96,00              | Mosconi III             |  |
|                                            | 26/10/2016 Schestakow                                     | Navarro a Ponce                    | 116.00 | 7,00                          | 812.00         | 1,16   |                    | 52,00 Amaro             |  |
| 27/10/2016 Ponce                           |                                                           | Sarmiento a Perinetti              | 132,00 | 7,00                          | 924,00         | 1,32   |                    | 54,82 Amaro             |  |
| Perinetti<br>28/10/2016 Perinetti          |                                                           | Ponce a Navarro                    | 118,00 | 7,00                          | 826,00         | 1,18   | 52.42 Amaro        |                         |  |
|                                            |                                                           |                                    | 132,00 | 7,00                          | 924,00         | 1,32   |                    | 54,54 Amaro             |  |
| 31/10/2016 España                          |                                                           | T Benegas a Ituzaingo              | 268.00 | 7,00                          | 1.876.00       | 2.68   |                    | 120,76 Trapiche I       |  |
|                                            | 1/11/2016 Boulogne S Mer                                  | Ituzaingo a T Benegas              | 162.00 | 4,00                          | 648.00         | 1,62   |                    | 84,44 Trapiche          |  |
|                                            | 2/11/2016 Cipolletti                                      | Luzuriaga a B Sur Mer              | 151,00 | 9,30                          | 1.404,30       | 1,51   | 115.62 Mosconi III |                         |  |
| 2/11/2016 Soler                            |                                                           | Cipoletti a S Civit                | 110,00 | 7,00                          | 770,00         | 1,10   | 63.95 Mosconi III  |                         |  |
|                                            | 7/11/2016 Luzuriaga                                       | Cipoletti a S Civit                | 110,00 | 7,00                          | 770,00         | 1,10   | 85.15 Mosconi III  |                         |  |
|                                            | 7/11/2016 B Sur Mer (costado este)                        | Cipoletti a S Civit                | 120.00 | 3.50                          | 420.00         | 1,20   |                    | 25.50 Mosconi III       |  |
|                                            | 8/11/2016 Pje Alianza                                     | S Civit al tope norte              | 167,00 | 7,00                          | 1.169,00       | 1,67   |                    | 102,94 La Alianza       |  |
|                                            | 8/11/2016 B Sur Mer (costado este)                        | Cipoletti a S Civit                | 120.00 | 3,50                          | 420.00         | 1,20   |                    | 25.50 Mosconi III       |  |
|                                            | 10/11/2016 Sgo del Estero                                 | Sto Tomas a San Vte                | 135,00 | 8.00                          | 1.080,00       | 1,35   |                    | 114,18 Villa del Parque |  |
|                                            | 11/11/2016 R Escalada                                     | Washington a Azopardo              | 156,00 | 9,00                          | 1.404,00       | 1,56   |                    | 146,21 Dorrego          |  |
| 18/11/2016 Estrada                         |                                                           | Pte Ilia y Gustavo Andre           | 440.00 | 7,10                          | 3.124,00       | 4,40   |                    | 181,00 Arausal          |  |
|                                            | 18/11/2016 Calingasta                                     | Las Tunas y Gral. Paz              | 100,00 | 9,50                          | 950,00         | 1,00   |                    | 55,00 Irrigación        |  |
|                                            | 24/11/2016 Calingasta                                     | Las Tunas y Los Nihuiles           | 100.00 | 9.50                          | 950.00         | 1.00   |                    | 58,72 Irrigación        |  |
| 25/11/2016 Amperes                         |                                                           | Alsina y Cacheuta                  | 100,00 | 7,00                          | 700,00         | 1,00   |                    | 45,50 Amam              |  |
| 25/11/2016 Cacheuta                        |                                                           | Amperes y Empalme Hº al Oeste      | 100,00 | 7,00                          | 700,00         | 1,00   |                    | 45.50 Amam              |  |
|                                            | 26/11/2016 R. Escalada                                    | Washington hasta las vias          | 146,00 | 9,50                          | 1.387,00       | 1,46   |                    | 122,00 Dorrego          |  |
| 29/11/2016 Amperes                         |                                                           | Cacheuta y Vergara                 | 227,00 | 10,00                         | 2.270,00       | 2,27   |                    | 131,00 Amam             |  |
| 30/11/2016 Cacheuta                        |                                                           | Amperes y Los Reyunos              | 150,00 | 9,50                          | 1.425,00       | 1,50   |                    | 110,00 Amam             |  |
|                                            | 1/12/2016 Tunuyan                                         | Primitivo de la Reta y Polvaredas  | 100,00 | 7,10                          | 710,00         | 1,00   |                    | 52,00 Amam              |  |
|                                            | 1/12/2016 Cacheuta                                        | Los Reyunos y Primitivo de la Reta | 60.00  | 9.50                          | 570.00         | 0.60   |                    | 26.30 Amam              |  |

<span id="page-26-2"></span>*Tabla 4 Parte de Tramos Asfaltados*

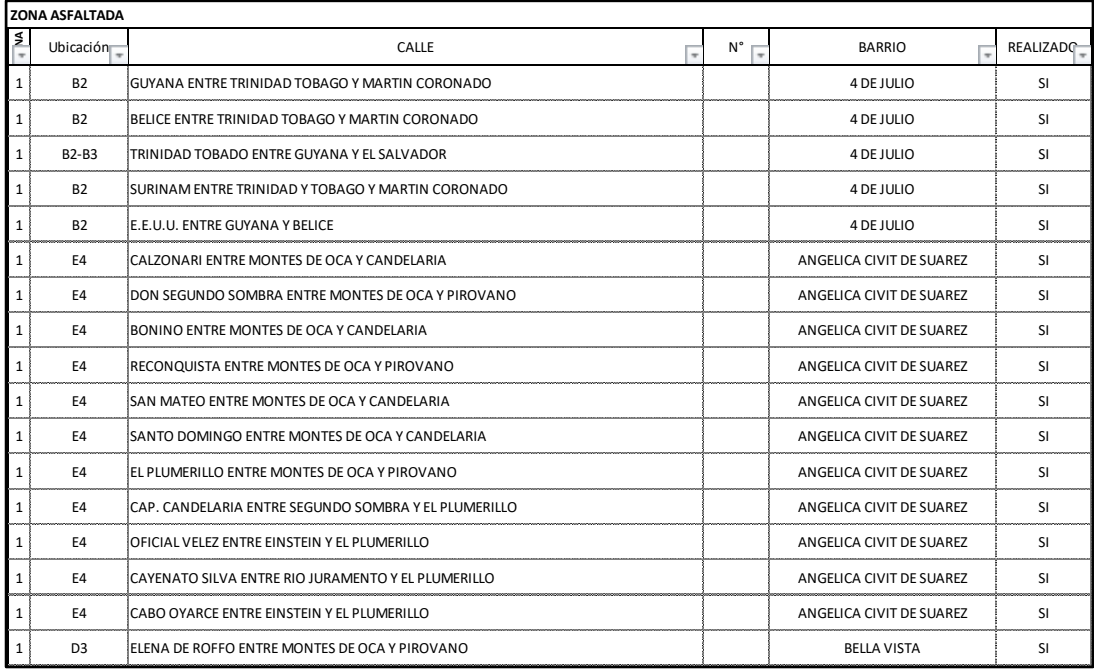

#### *Tabla 5 Resumen de Calles Asfaltadas*

<span id="page-27-1"></span>En la Fig. 34 se muestra una parte del plano con el que el practicante trabajaba, los tramos de calle que se encuentran con un rayado oscuro son aquellos que han sido asfaltados.

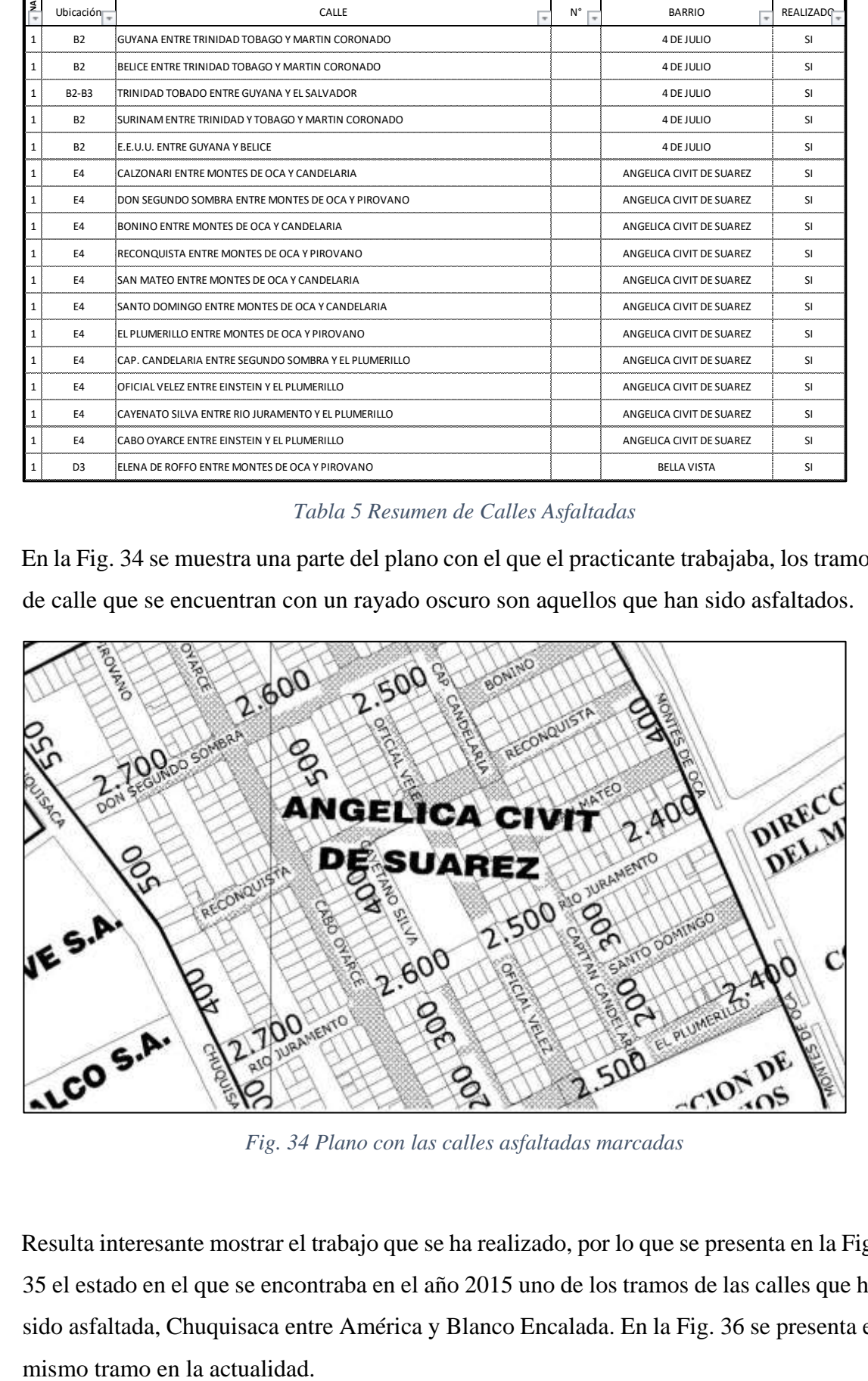

*Fig. 34 Plano con las calles asfaltadas marcadas*

<span id="page-27-0"></span>Resulta interesante mostrar el trabajo que se ha realizado, por lo que se presenta en la Fig. 35 el estado en el que se encontraba en el año 2015 uno de los tramos de las calles que ha sido asfaltada, Chuquisaca entre América y Blanco Encalada. En la Fig. 36 se presenta el

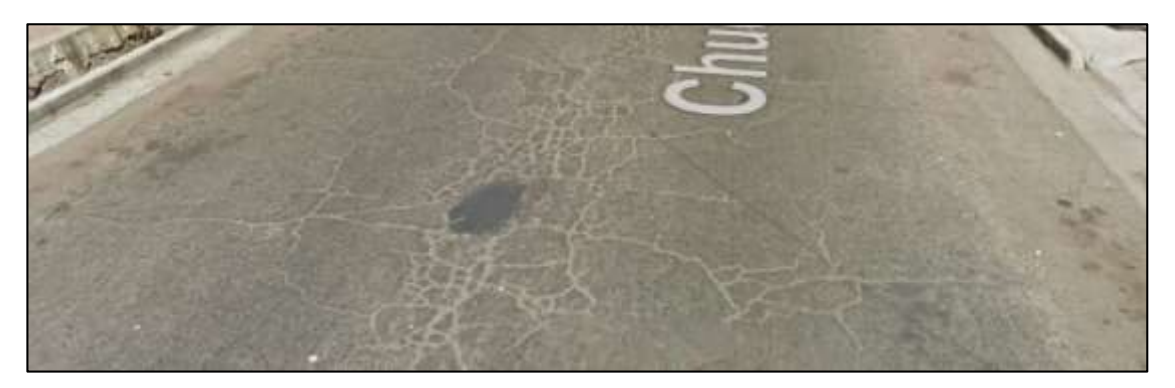

*Fig. 35 Estado de la Calle Chuquisaca antes de ser asfaltada nuevamente*

<span id="page-28-2"></span>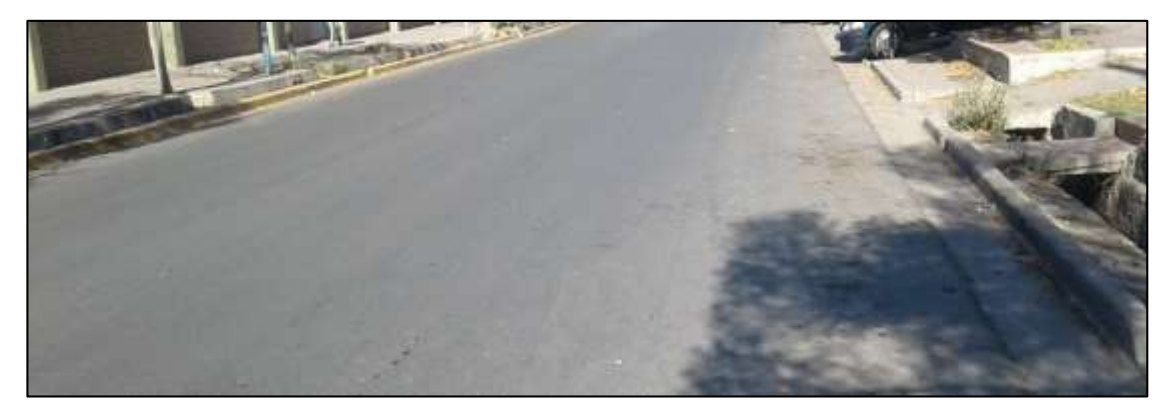

*Fig. 36 Estado actual de la Calle Chuquisaca*

#### <span id="page-28-3"></span><span id="page-28-0"></span>**4.2.6.Diseño de elementos para obras de cordón- banquina - cuneta.**

#### <span id="page-28-1"></span>*4.2.6.1. Acequias Semipermeables*

Uno de los problemas que ha existido por un largo tiempo es tratar de que las cunetas rieguen efectivamente los árboles colocados en sus orillas. Actualmente la Dirección de Planificación Urbana y Ambiente propone dos esquemas de los fondos de las acequias, los cuales se presentan en la Fig. 37. Los mismos permitirían que con un fondo de hormigón se tengan los orificios para que el agua se infiltre.

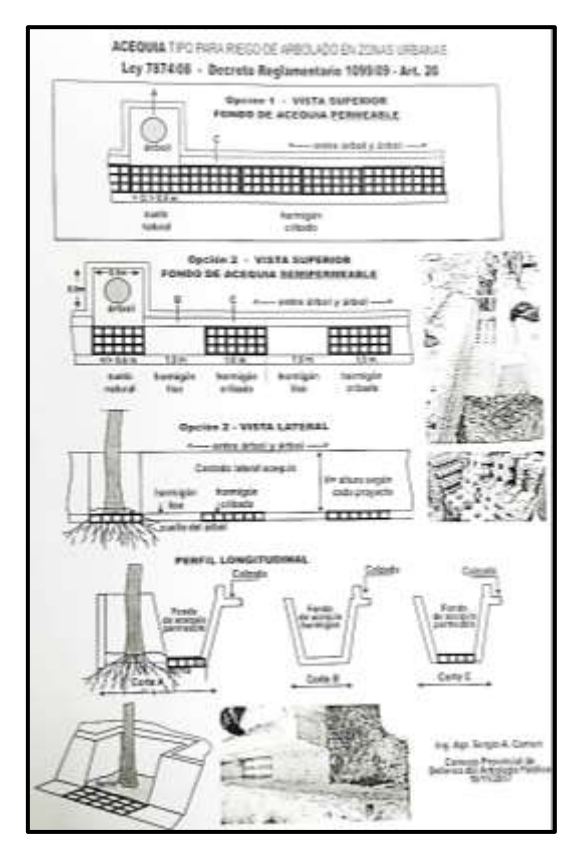

*Fig. 37 Planos Tipo de Acequias para Riego de Arbolado*

<span id="page-29-0"></span>El practicante propuso siguiente esquema para acequias semipermeables (Fig. 38), el cual tiene una mayor facilidad constructiva, el mismo se ubicaría en los lugares donde se coloquen los arboles:

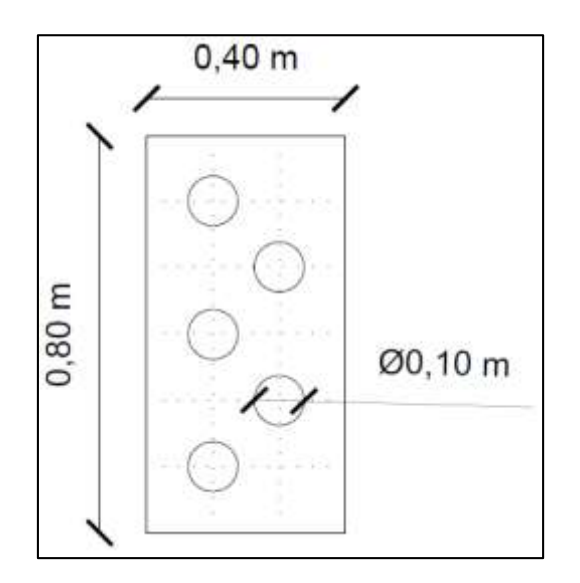

<span id="page-29-1"></span>*Fig. 38 Modelo Propuesto para fondo de acequia semipermeable*

#### <span id="page-30-0"></span>*4.2.6.2. Rejas de Captación de Hierro Fundido*

Uno de los problemas que enfrenta la Municipalidad en el caso de la ejecución de alcantarillas es que muchas veces las rejas de captación o bocas de limpieza de ellas acaban fallando y rompiéndose. En la actualidad existen dos modelos que son generalmente utilizados, uno de 120 cm x 70 cm y otro cuadrado de 60 cm de lado. Los mismos se materializan con perfiles de acero soldados. En la Fig. 39 se muestra uno de los modelos nombrados que se ha utilizado a la hora de elaborar algunas licitaciones en el pasado.

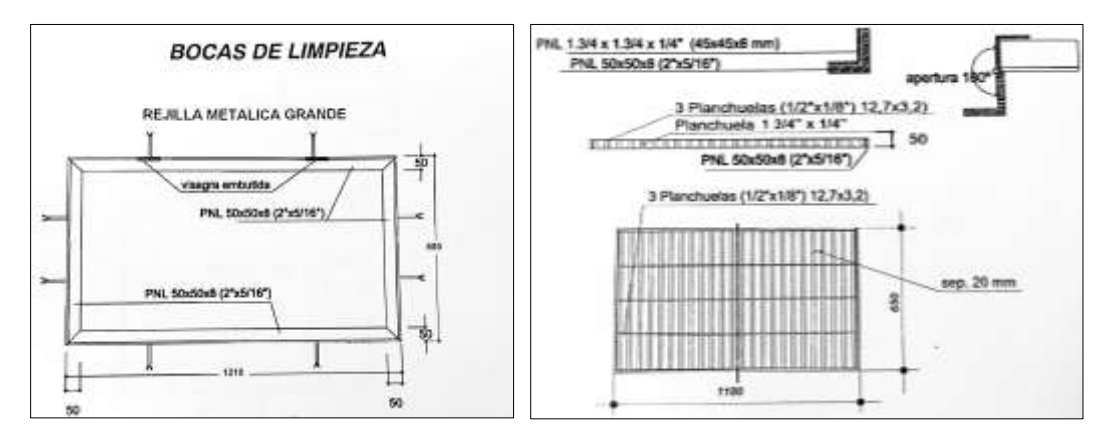

*Fig. 39 Modelo de Boca de limpieza utilizado en licitaciones anteriores*

<span id="page-30-1"></span>Se propuso conservar las dimensiones existentes, pero cambiar el material con el que se las realiza, se propuso el Hierro Fundido para este fin. En la Fig. 39 se muestra un antecedente que se tomó como referencia, de la Secretaría de Aguas, perteneciente al Ministerio de Aguas, Servicios Públicos y Medio Ambientes de la Provincia de Santa Fe. El mismo se utilizó como base para la elaboración de los planos tipo de las nuevas Bocas de Limpieza que el estudiante propuso. Las Fig. 40, 41, 42 y 43 presentan diferentes detalles para la Reja de Captación de 120 cm x 70 cm. Los planos correspondientes al modelo cuadrado de 60 cm se encuentran en el *Anexo X.* Es interesante destacar que antes de tomar dicho diseño como definitivo se propusieron otros que eran más parecidos al diseño actualmente utilizado, pero en definitiva se eligió el que ahora se presenta.

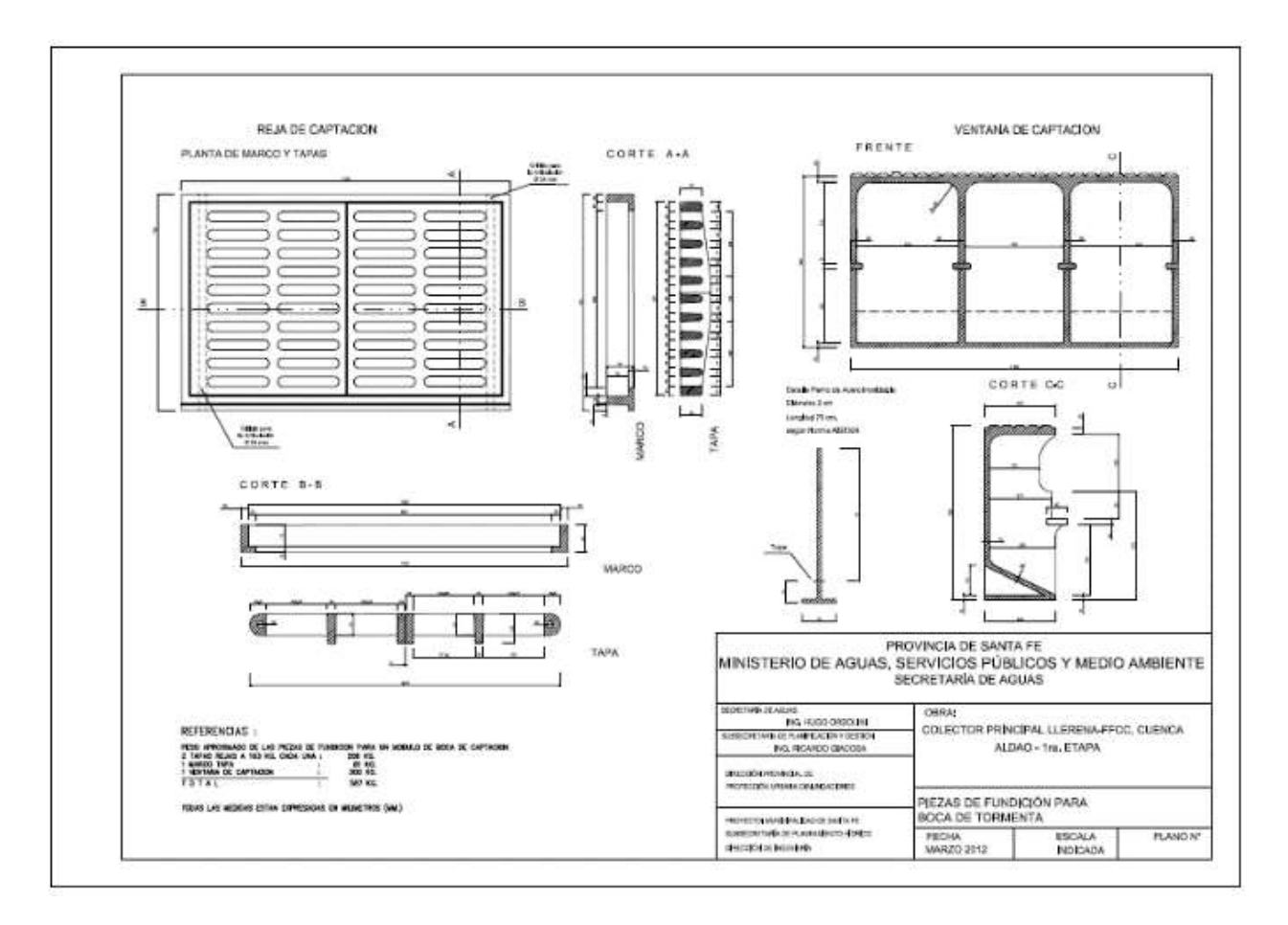

*Fig. 40 Planos Tipo de Reja de captación de la Provincia de Santa Fe*

<span id="page-31-0"></span>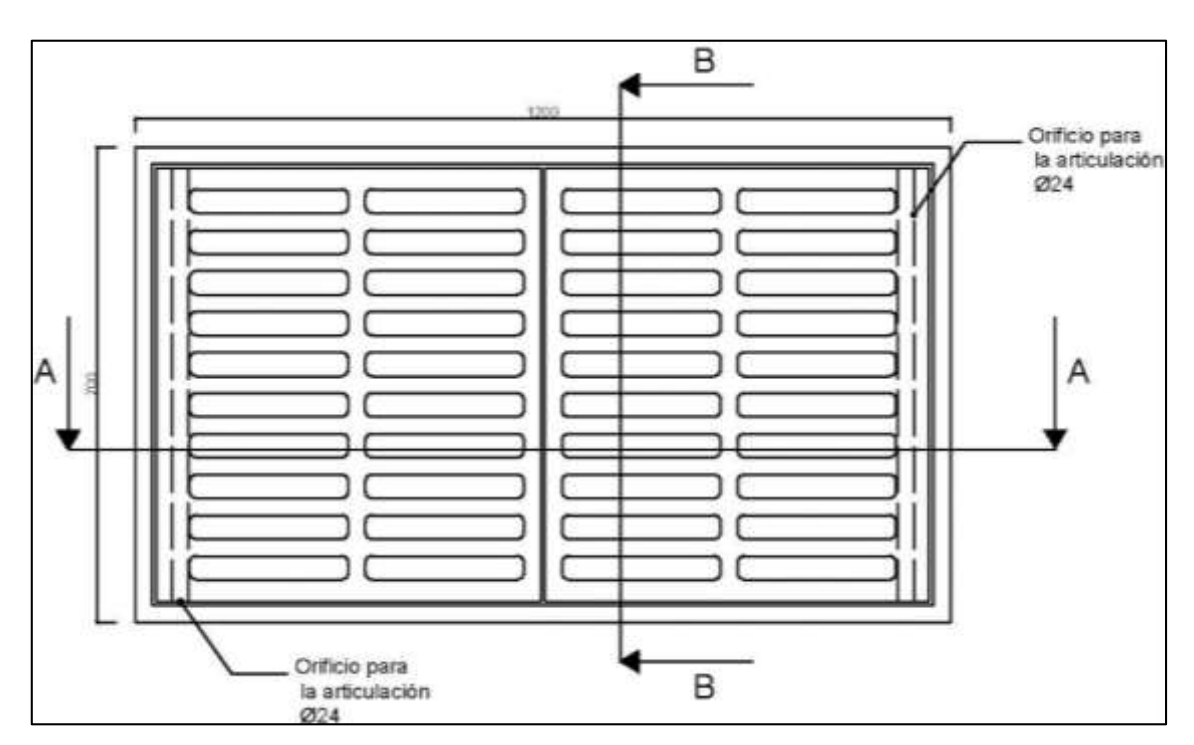

<span id="page-31-1"></span>*Fig. 41 Vista en planta de las Bocas de Limpieza con Hierro Fundido*

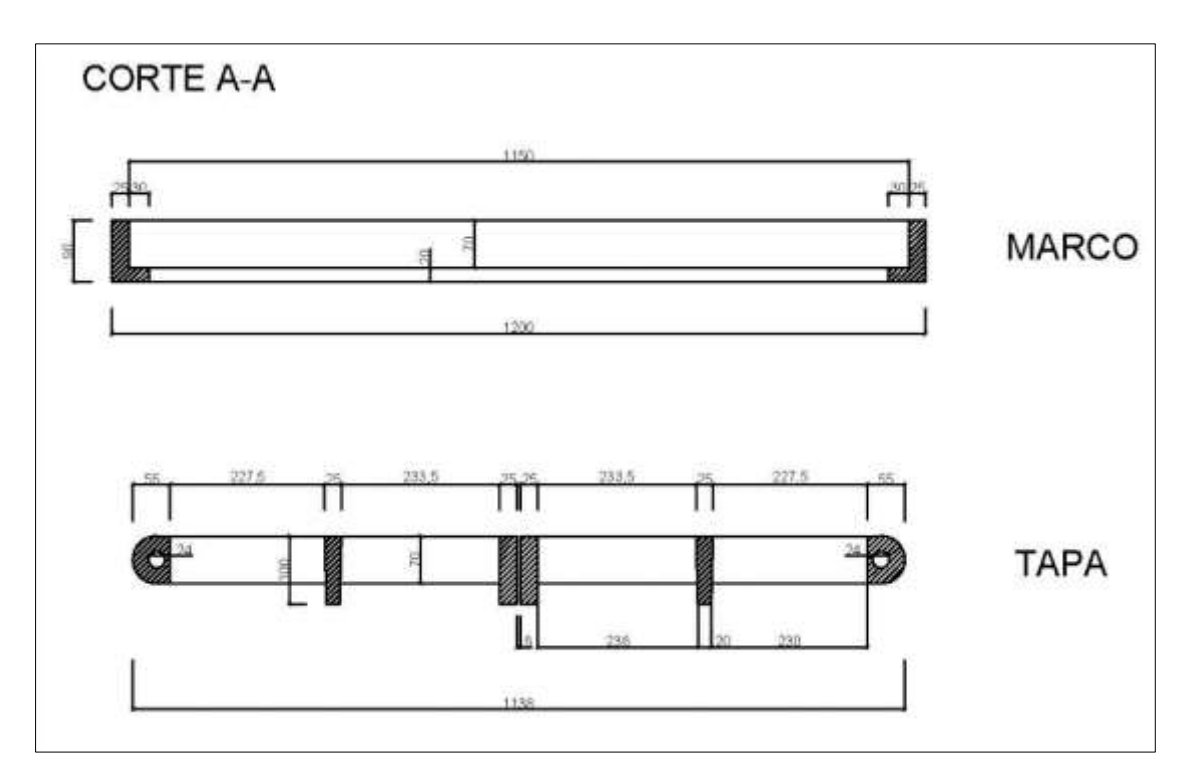

<span id="page-32-1"></span>*Fig. 42 Corte longitudinal del nuevo modelo de Boca de Limpieza*

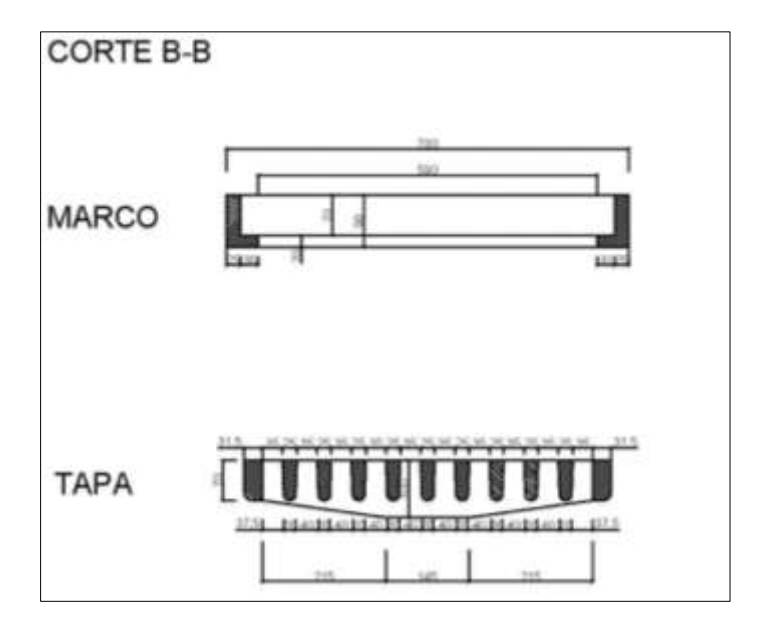

*Fig. 43 Corte transversal del nuevo modelo de Boca de Limpieza*

#### <span id="page-32-2"></span><span id="page-32-0"></span>**4.2.7.Inspección de obra**

Otra tarea que también se realizó fue la inspección de las diferentes obras que se estaban ejecutando en compañía de los Ingenieros que estaban a cargo de la ejecución de las mismas.

En las imágenes subsiguientes se presentan algunas de las obras que se estaban llevando a cabo, por ejemplo la colocación de New Jerseys y la aplanadora de Rodillo Liso dando una pasada. El poder observar cómo se ejecutaban estas tareas y el trato con los operarios que ejecutaban las mismas fue de gran enseñanza para el practicante.

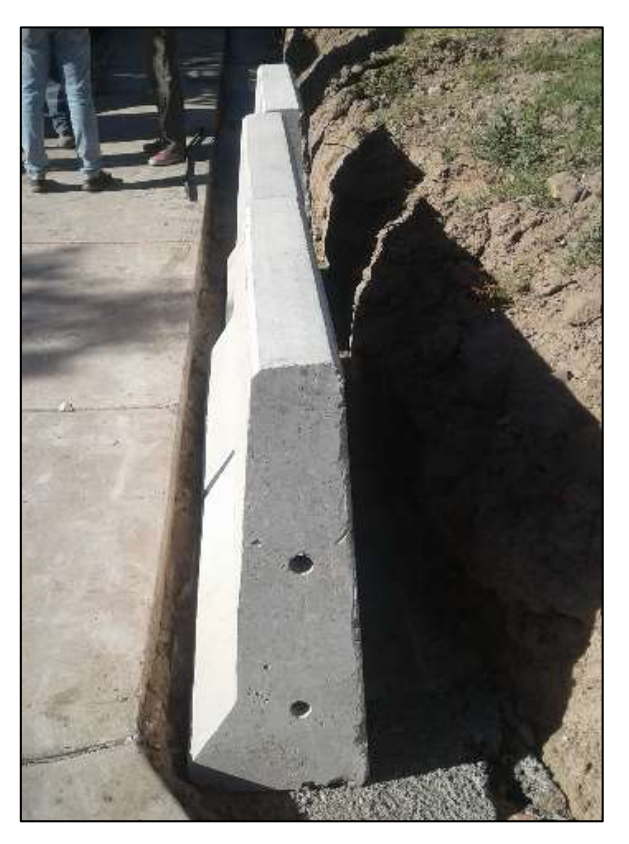

*Fig. 44 New Jerseys siendo colocados al costado de la Ciclovía El Jarillal*

<span id="page-33-1"></span><span id="page-33-0"></span>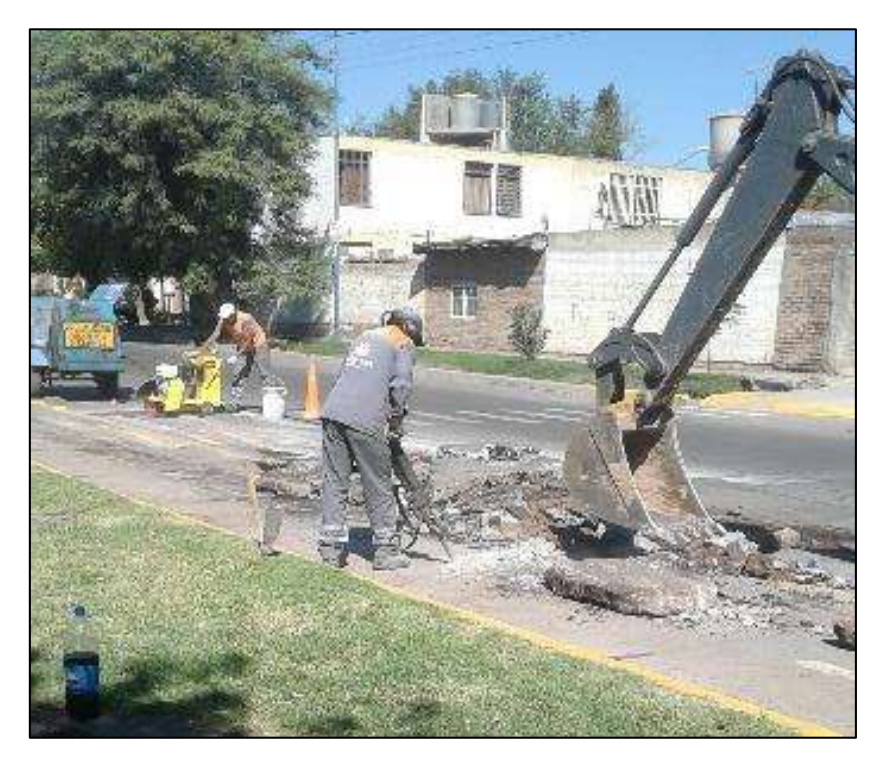

*Fig. 45 Rotura para reparación con martillo neumático y retroexcavadora*

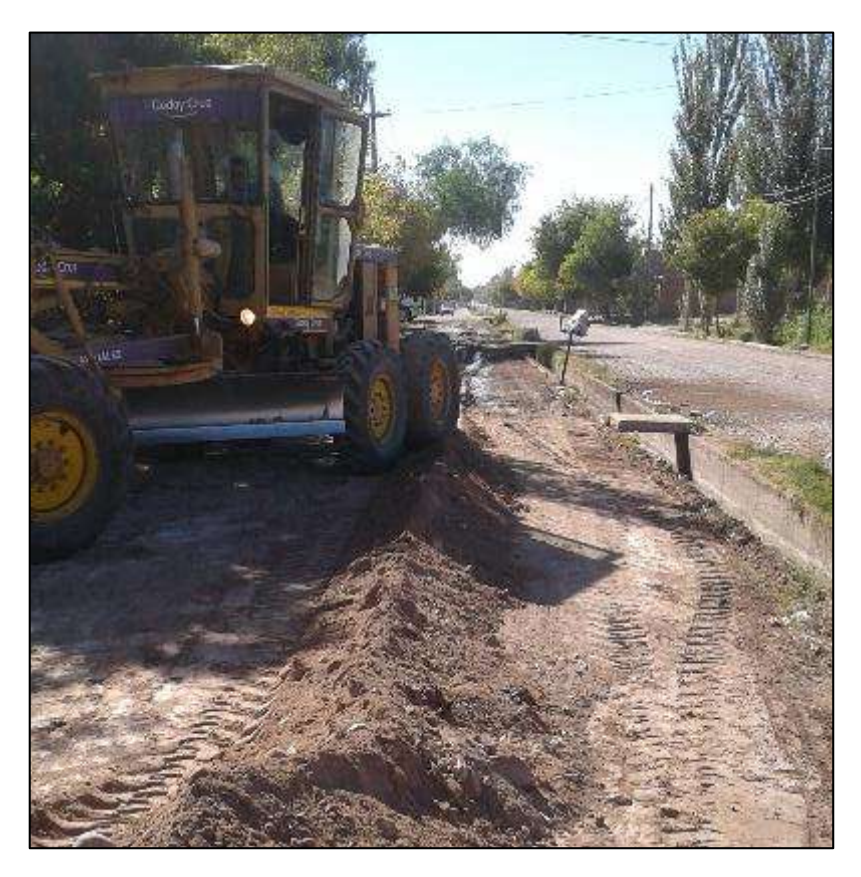

*Fig. 46 Motoniveladora preparando capa granular para una carpeta asfáltica*

<span id="page-34-1"></span><span id="page-34-0"></span>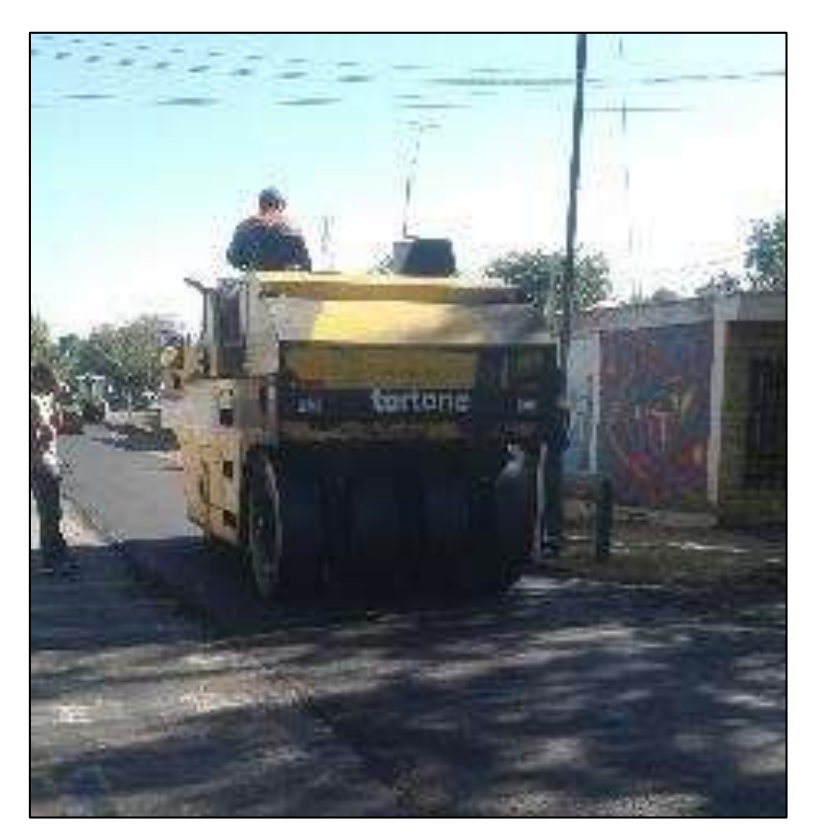

*Fig. 47 Aplanadora de Rodillo Liso realizando carpeta asfáltica*

### <span id="page-35-0"></span>**5.Conclusiones**

Las PPS son muy útiles para un alumno que, muchas veces, desconoce con qué se va a encontrar cuando abandone su vida universitaria. Haber tenido esta experiencia en la Municipalidad de Godoy Cruz permitió al autor aplicar los conocimientos adquiridos durante la carrera, y adquirir otros muy valiosos para su desenvolvimiento como profesional.

Además, permitió conocer el trabajo interno de una institución pública y aprender un poco de lo complejo que puede llegar a ser armar una licitación pública. Al mismo tiempo fue posible entender la necesidad que tienen las instituciones de un equipo con una fuerte formación técnica.

# <span id="page-35-1"></span>**6.Comentarios Personales**

No quedan más que palabras de agradecimiento para todas y cada una de las personas que forman parte de la Municipalidad de Godoy Cruz, en especial al Ingeniero Carlos Sánchez, quien me dio la oportunidad de trabajar en el Departamento de Obras Viales y al Ingeniero Alejandro Cantú, de la Facultad de Ingeniería de la UnCuyo quien facilitó los trámites del seguro necesario para la práctica.

## <span id="page-35-2"></span>**7.Recomendación para futuras Prácticas**

Es opinión del autor que la realización de PPS o pasantías debería darse más de una vez durante la carrera, dado que las mismas permiten reafirmar lo que el estudiante aprende en la Facultad y sería interesante que se pudiera hacer desde instancias más tempranas de la carrera y con programas más específicos pactados entre la facultad y las empresas o instituciones.

### <span id="page-36-0"></span>**8.Bibliografía**

- Apuntes de Cátedra Hormigón 2 (Carlos R. LLopiz,2008)
- INPRES CIRSOC 103, Parte II (2005)
- CIRSOC 301 (2005)
- Cómputos y Presupuestos (Mario Chandias, 2006)
- Información de internet

## **Anexo I: Perfiles Calle Los Viñedos**

<span id="page-37-0"></span>Se presenta a continuación el plano completo con el perfil longitudinal, el perfil tipo y los perfiles transversales en cada progresiva.

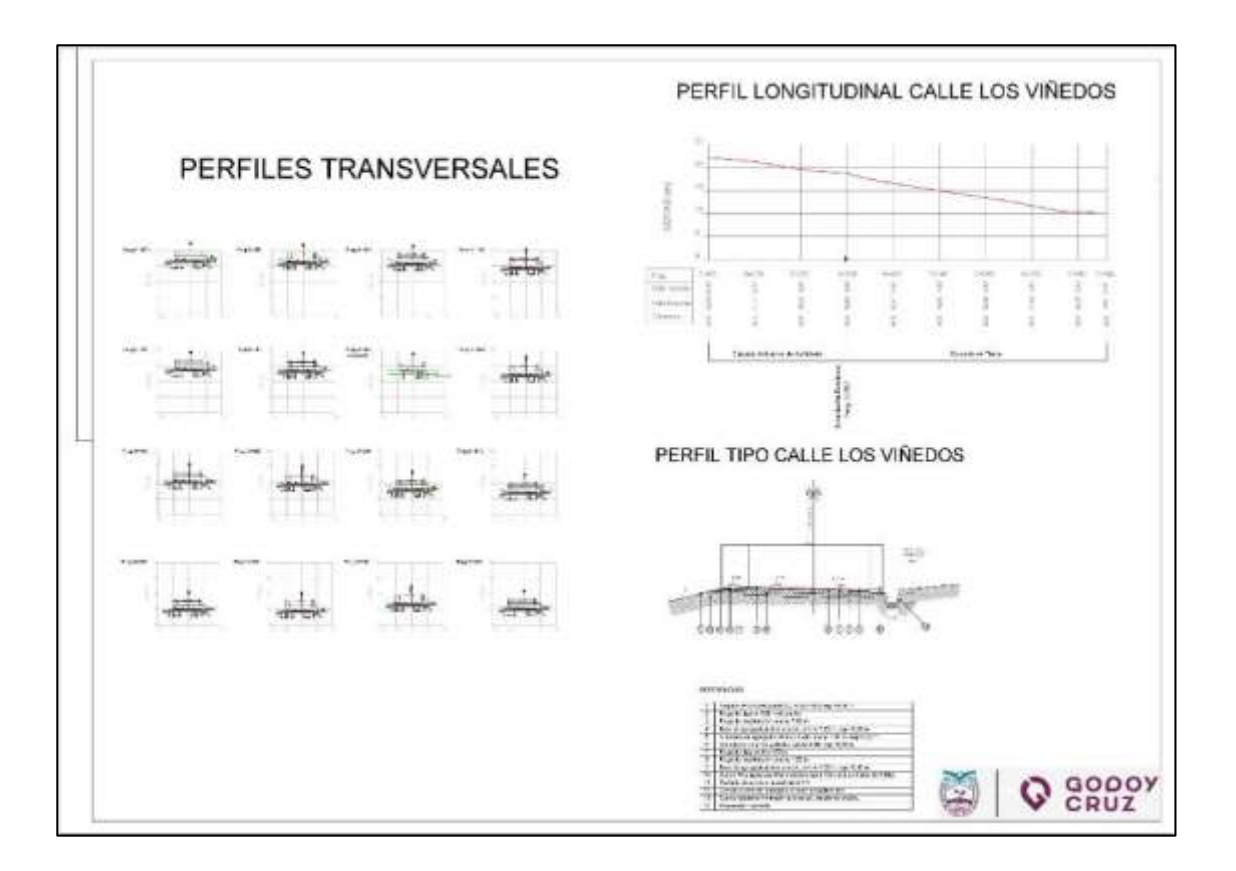

# **Anexo II: Cálculo Estructural Depósitos**

<span id="page-38-0"></span>Se presenta a continuación una parte de cálculo estructural de los Depósitos, las planillas contienen el diseño de las correas metálicas de techo, de las vigas y columnas, y las bases de hormigón armado.

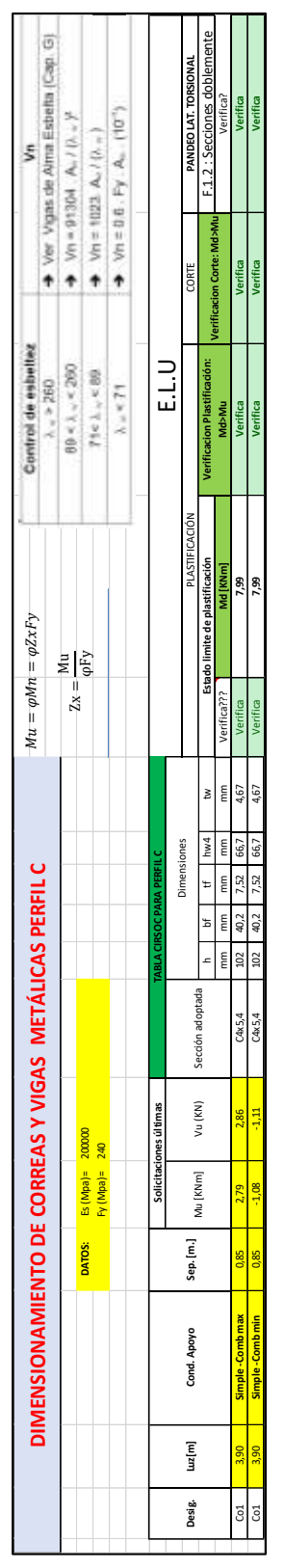

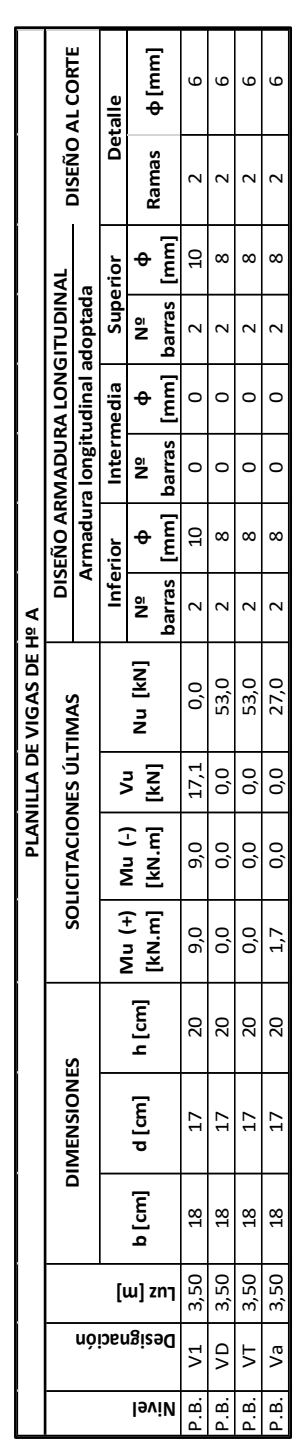

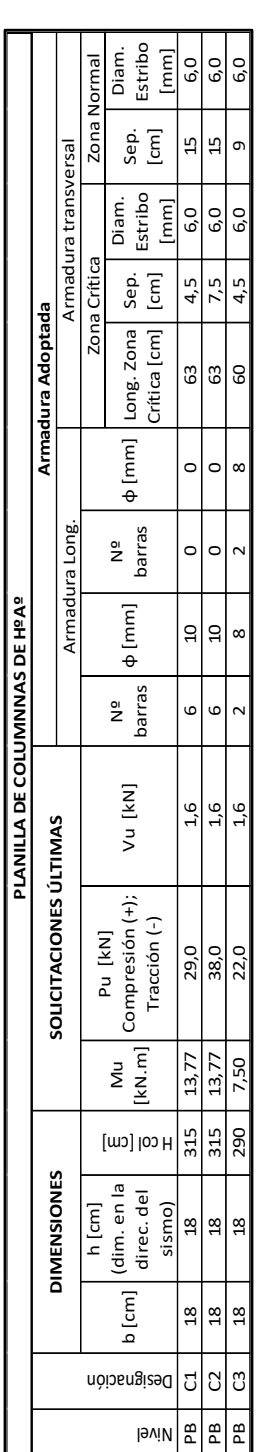

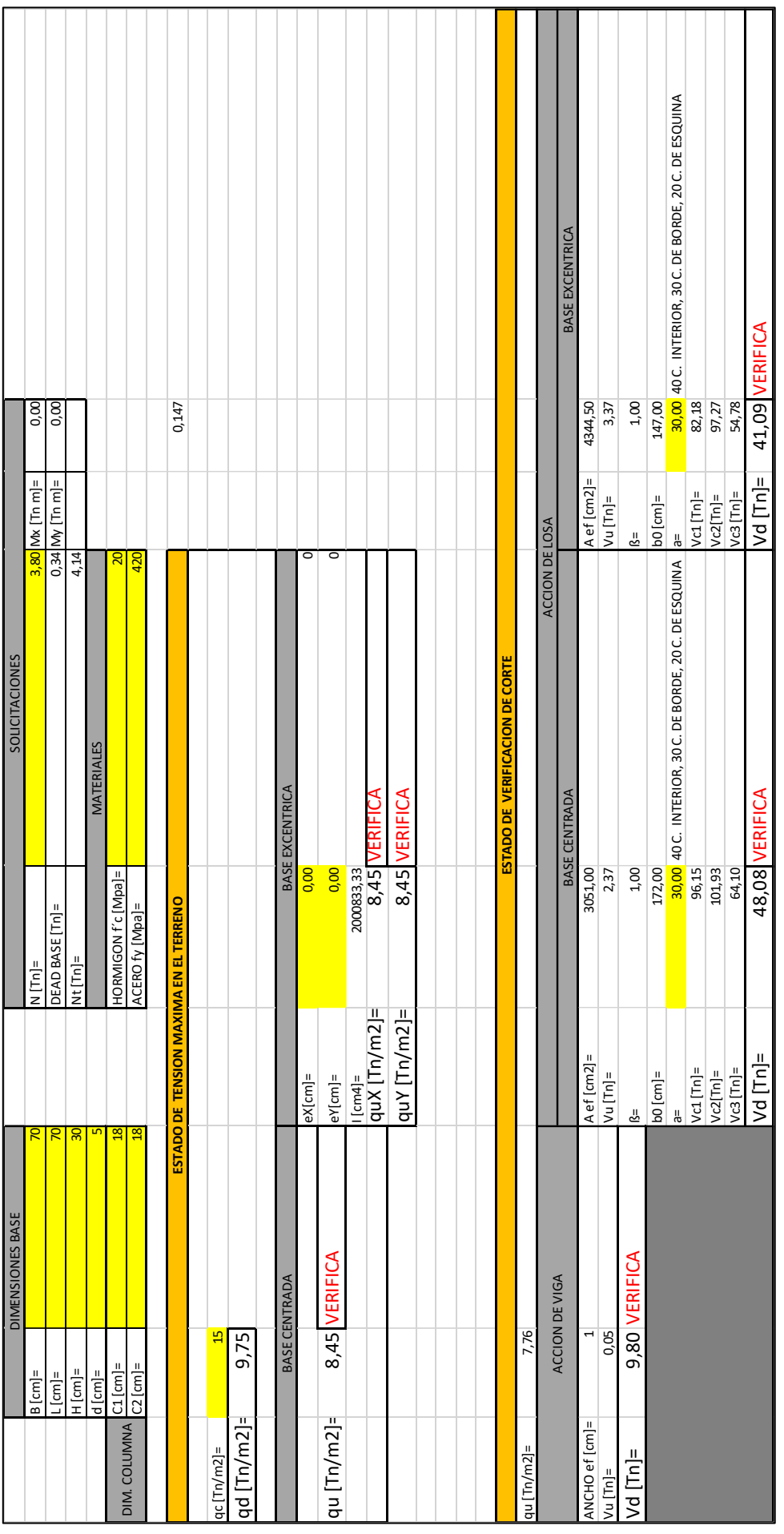

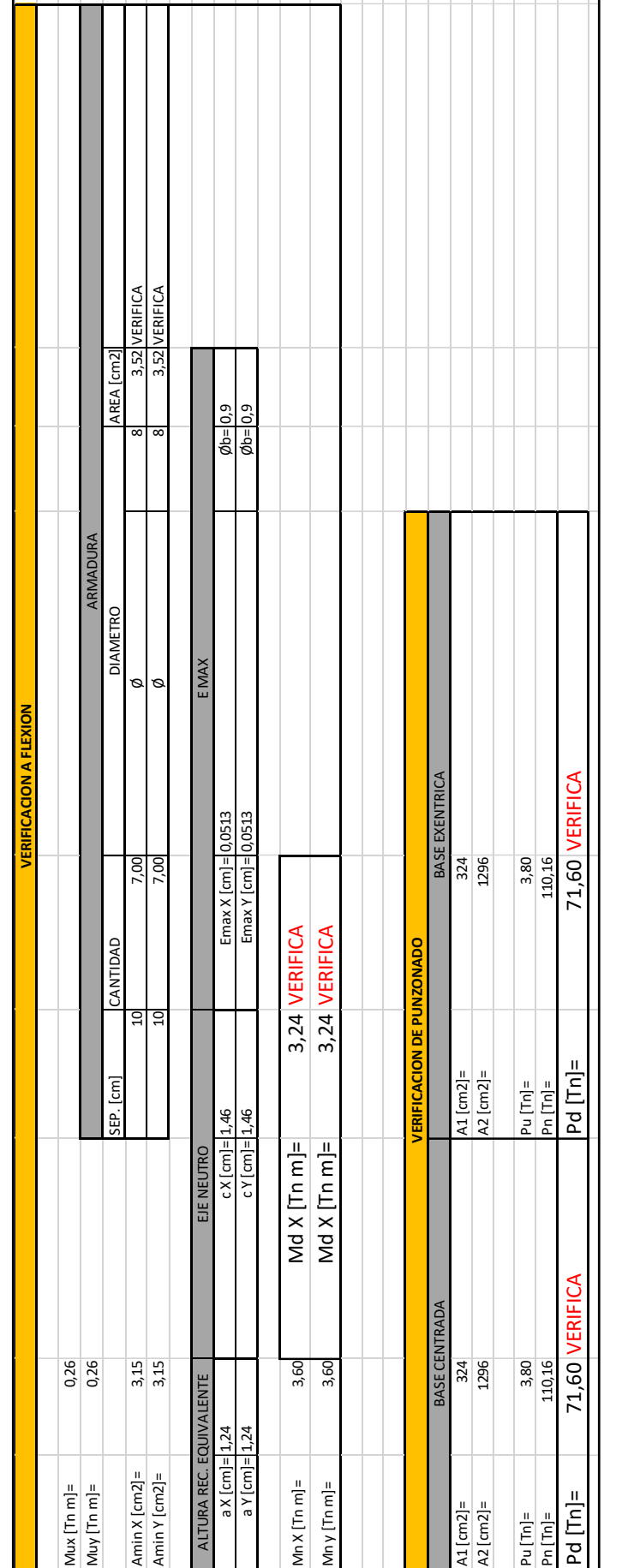

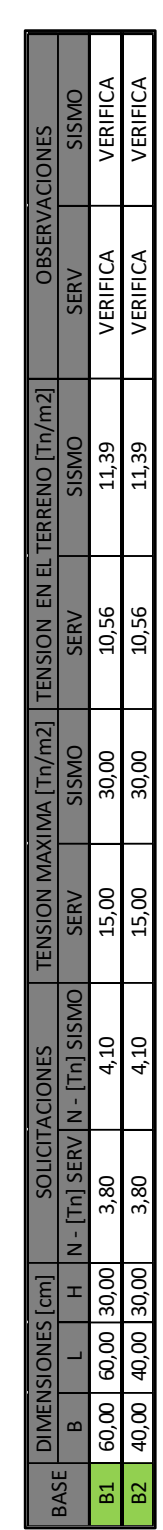

ŕ

Se presenta también el computo de varillas de acero realizado con Excel, se presenta en este caso unicamente el correspondiente a las bases.

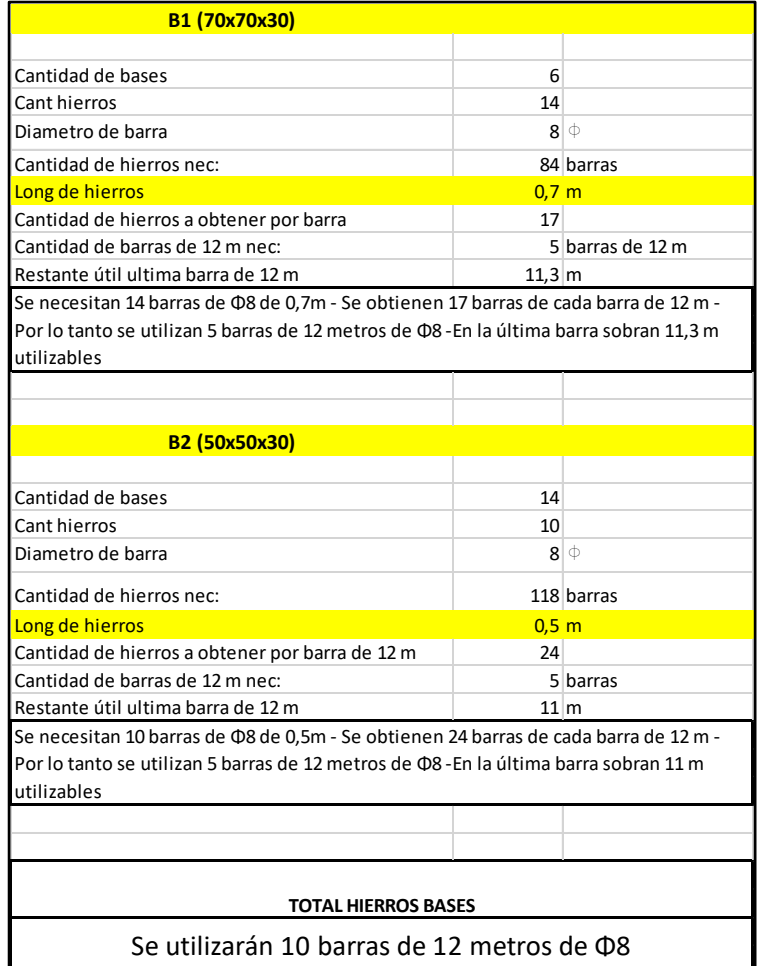

# **Anexo III: Cálculo estructural Tanque**

<span id="page-42-0"></span>Se presentan, subsiguientemente, tablas que muestran la determinación de la fuerza sísmica, el cálculo de las diagonales a tracción (incluyendo la soldadura), de las columnas a compresión y la planilla de resumen de las bases.

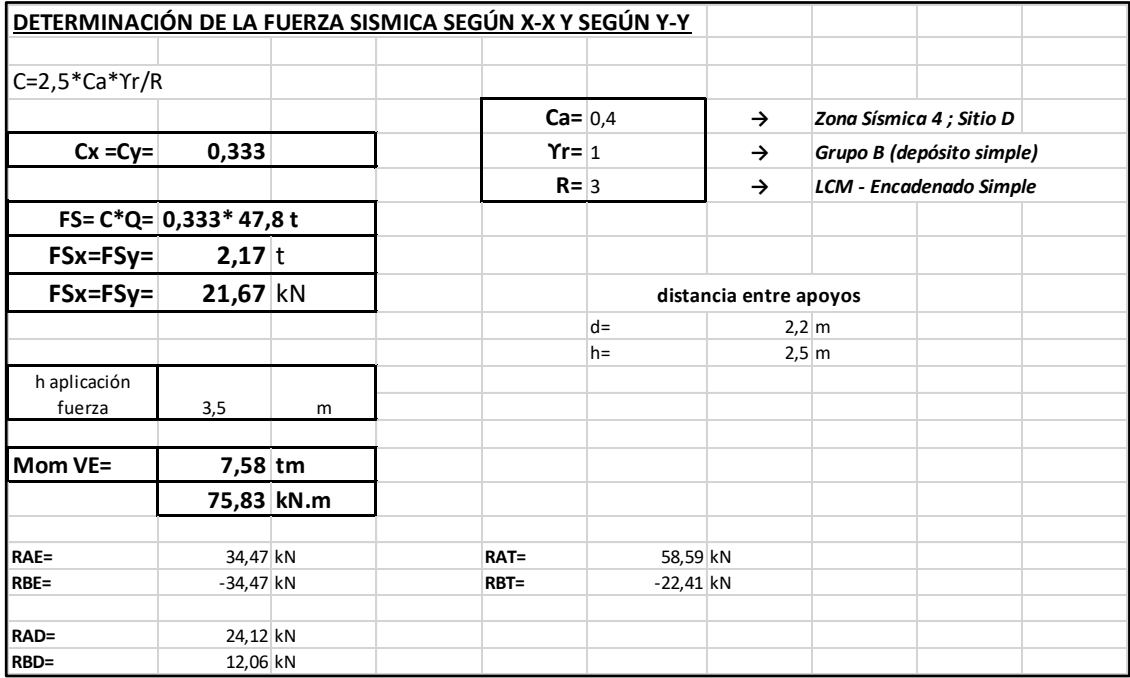

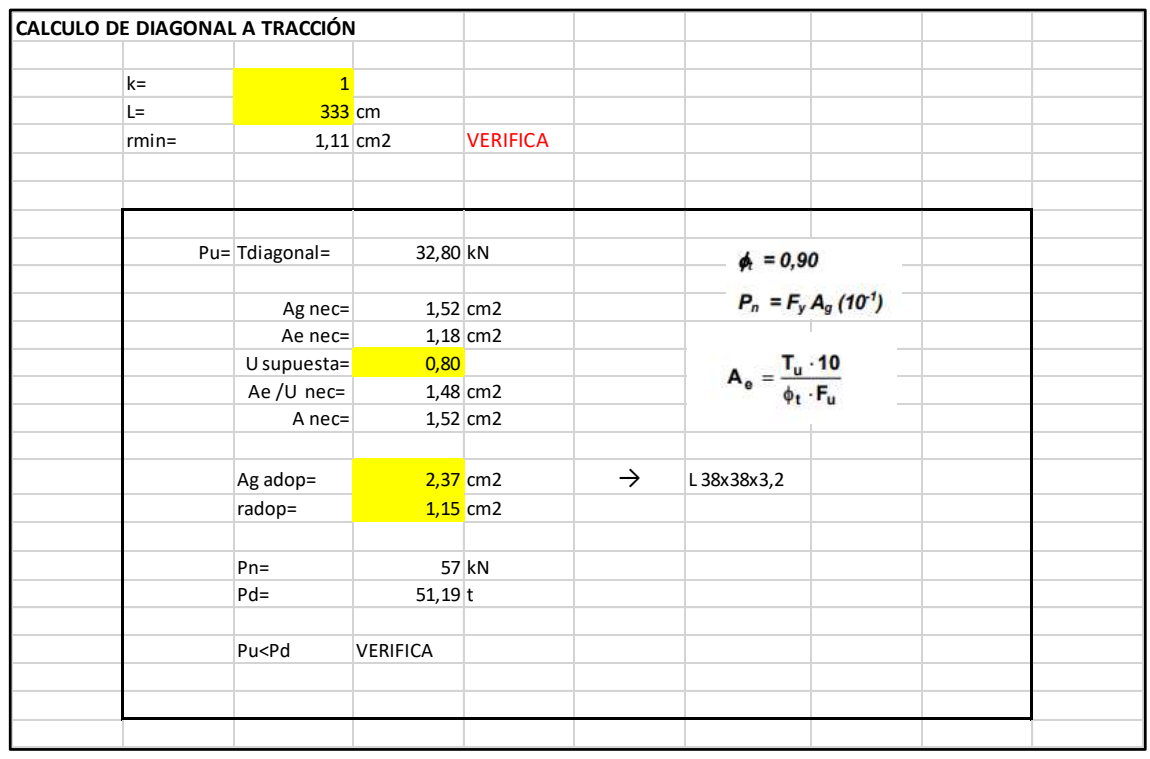

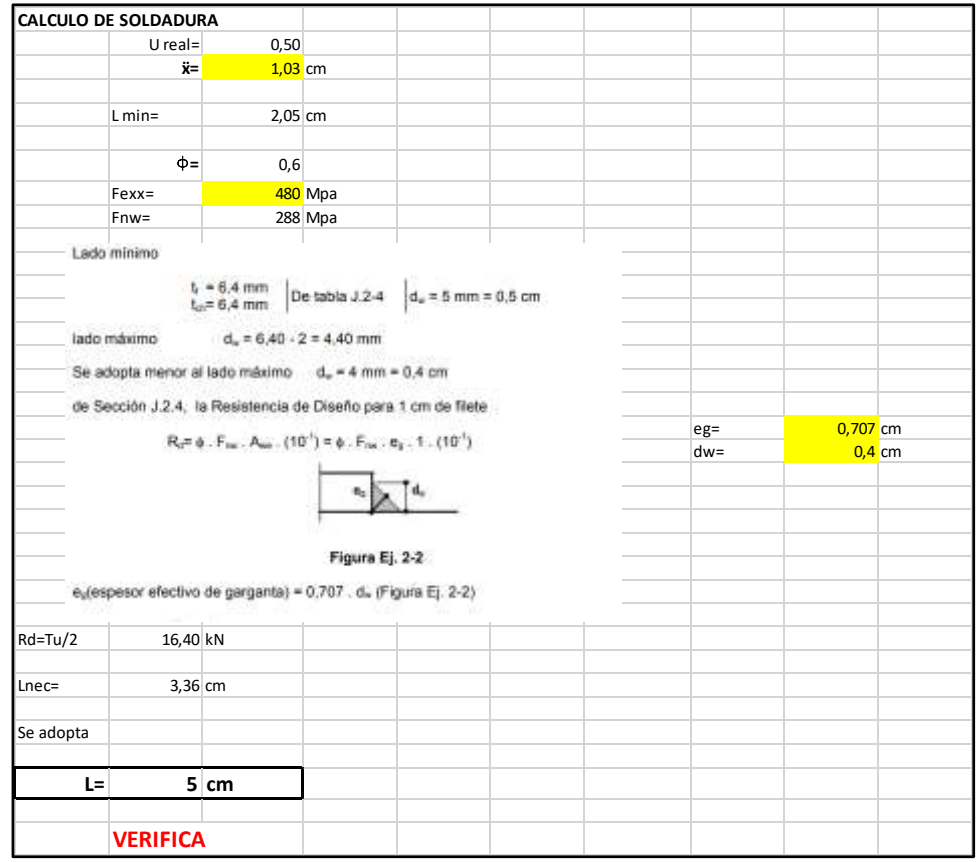

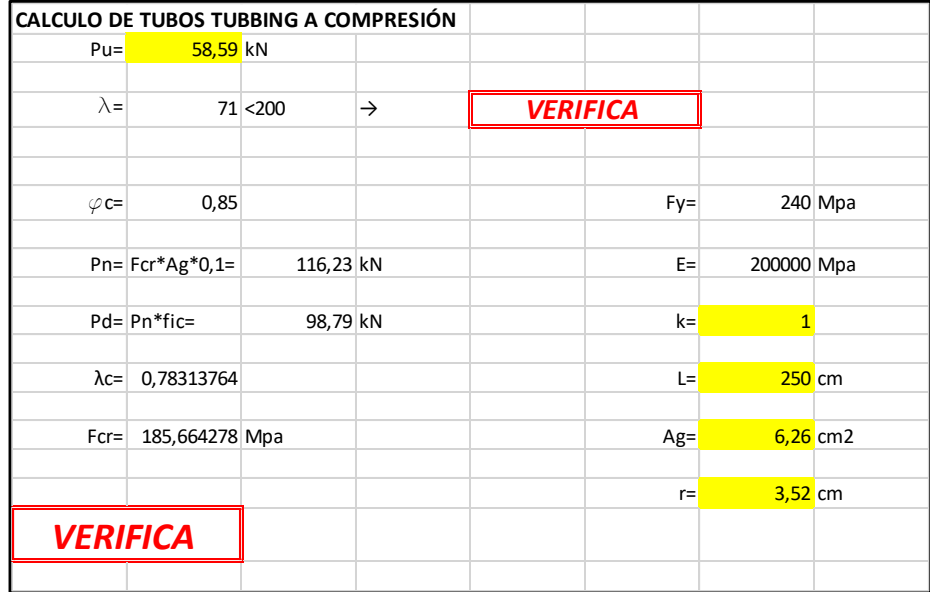

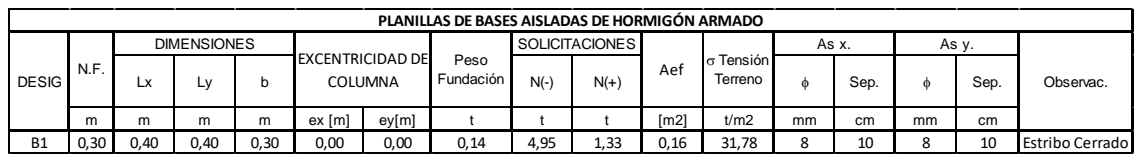

# **Anexo IV: Plano de Arquitectura de Depósitos**

<span id="page-44-0"></span>Se presenta a continuación el plano de Arquitectura en planta y dos vistas del proyecto de depósitos.

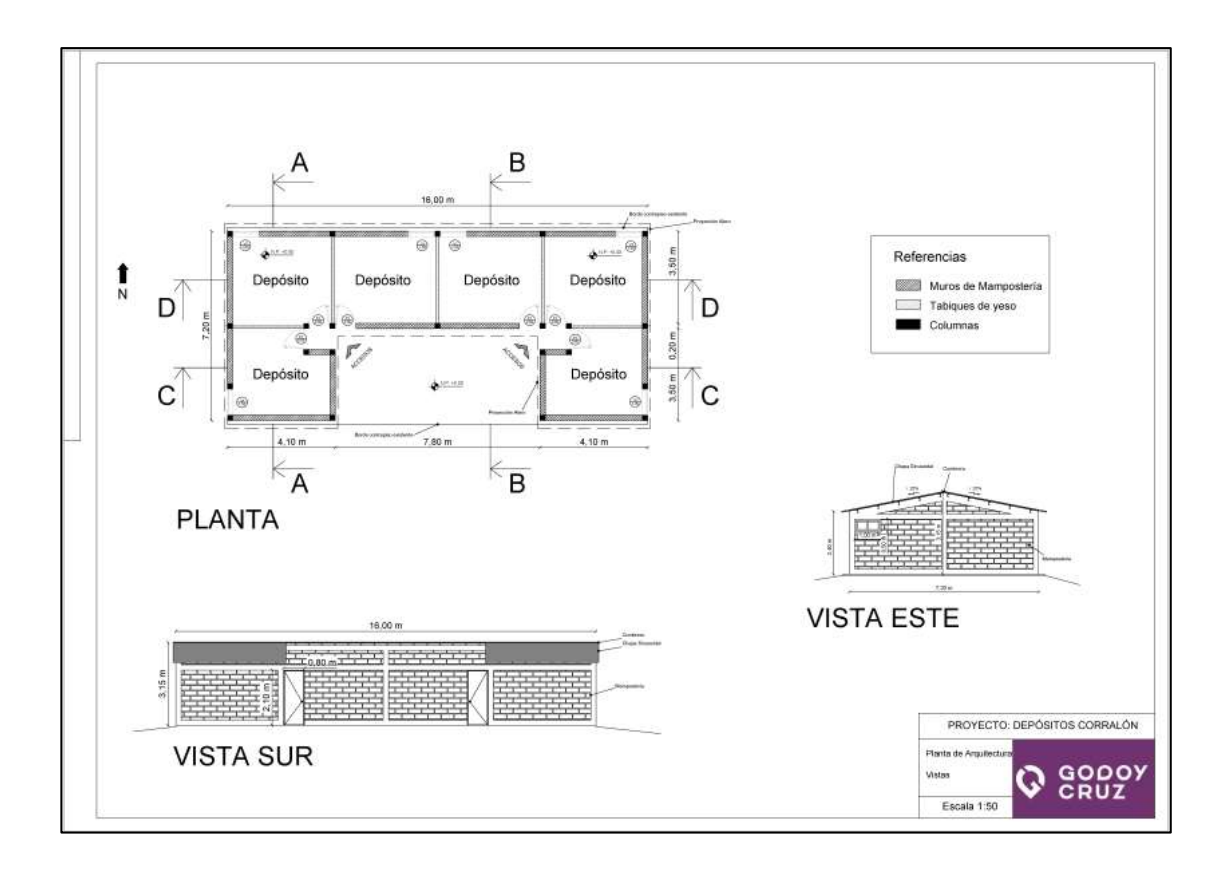

## **Anexo V: Planos de Estructura de Depósitos**

<span id="page-45-0"></span>Se presenta, subsiguientemente, uno de los planos confeccionados por el practicante, con plantas y detalles de estructura del proyecto de depósitos anteriormente enunciado:

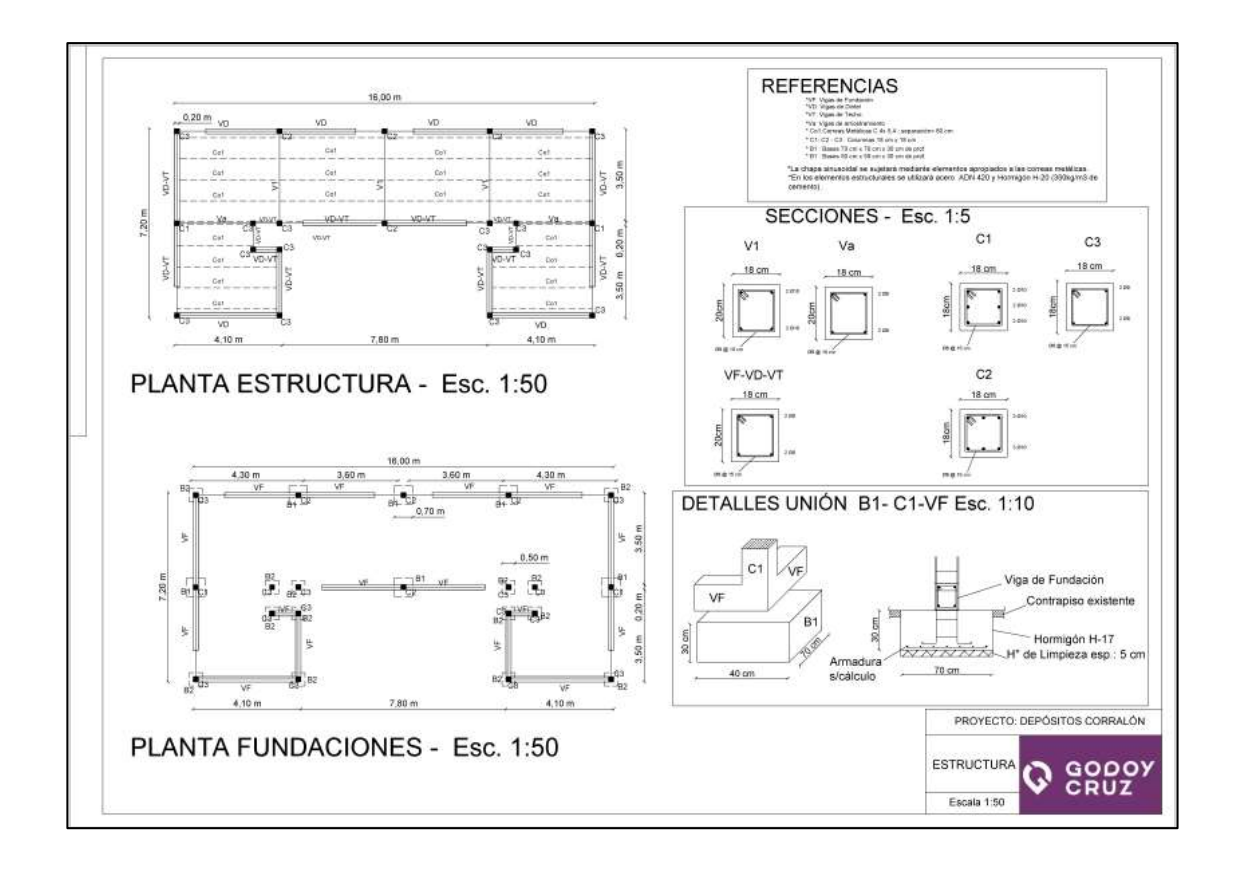

### <span id="page-46-0"></span>**Anexo VI: Plano de Cortes y Planta de Techo Depósitos**

Se presenta, subsiguientemente, el plano realizado por el practicante que incluye 2 cortes longitudinales, dos cortes transversales y la planta de techo del proyecto de los depósitos.

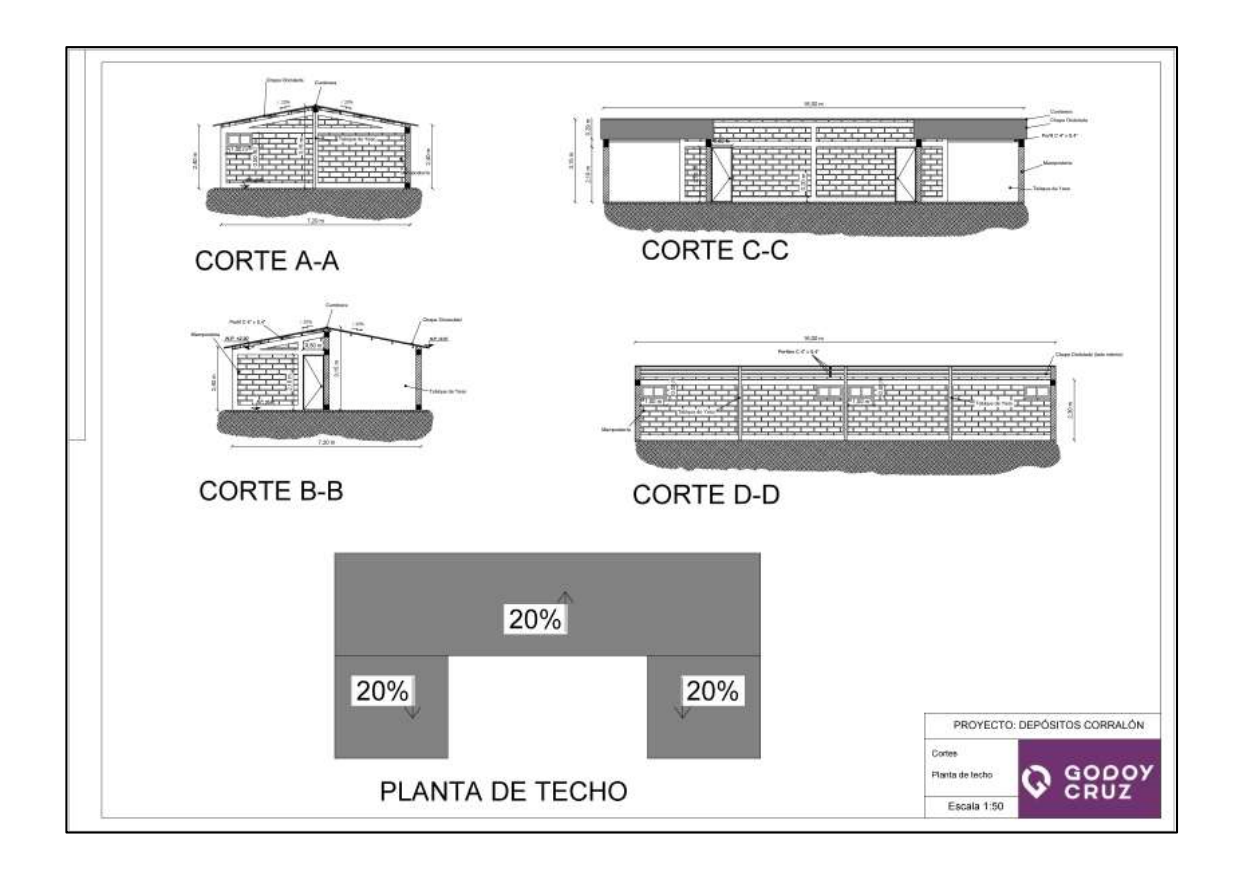

# **Anexo VII: Plano de Estructura de Tanque**

<span id="page-47-0"></span>Se presentan, subsiguientemente, el plano estructural con plantas, vistas y detalles de la estructura que se utilizará para sostener el tanque de la planta hormigonera.

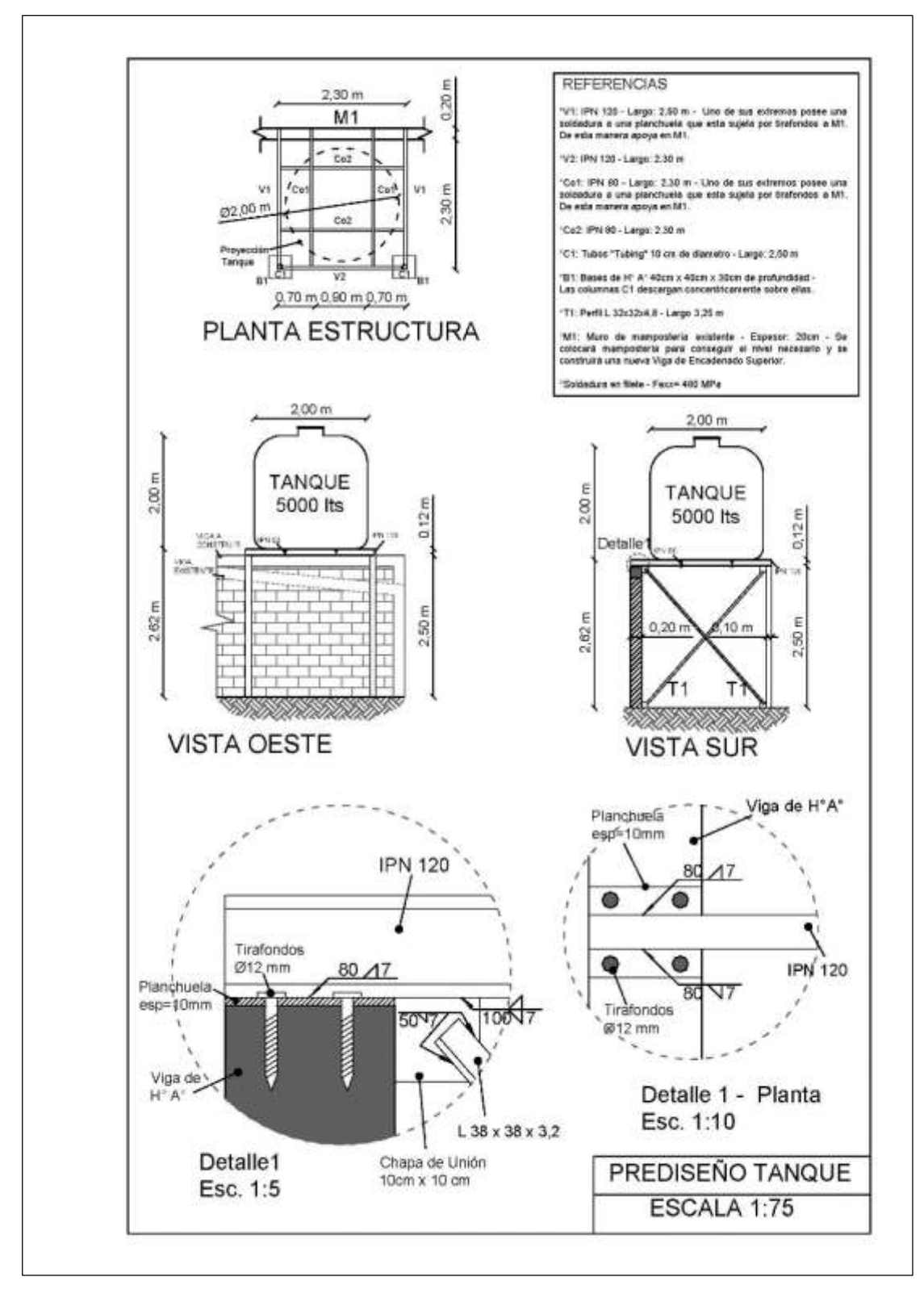

# **Anexo VIII: Plano del Juzgado de Tránsito**

<span id="page-48-0"></span>Se presenta el plano de arquitectura de las plantas del Juzgado de Tránsito, en el mismo se marca las zonas de cubierta en las que se cambiará la chapa.

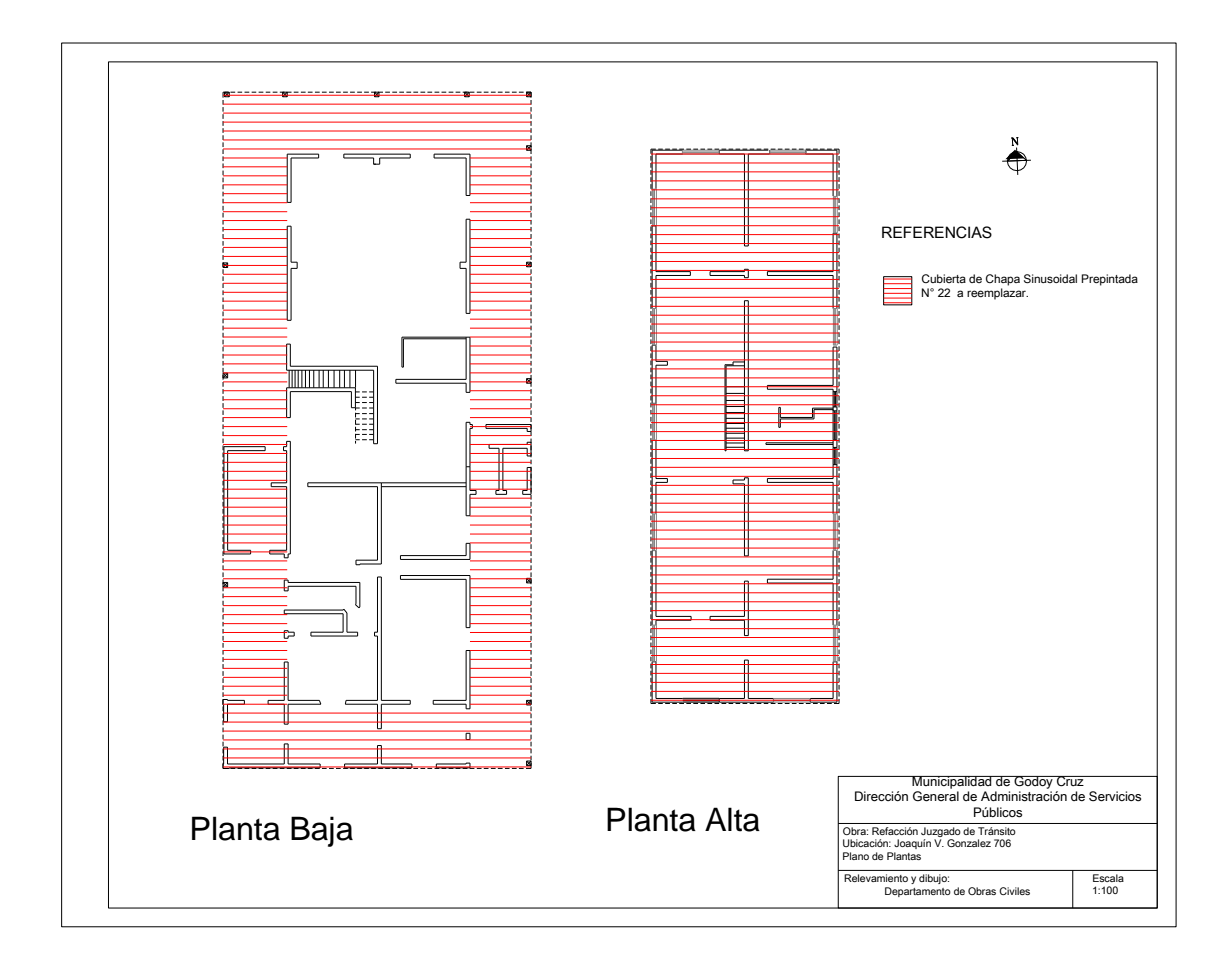

### <span id="page-49-0"></span>**Anexo IX: Cómputo Aproximado Juzgado de Tránsito**

Se presenta a continuación el cómputo aproximado de las refacciones en el Juzgado de Tránsito, las cuales incluyen: cambio de chapas, cambio de cielorraso y pintura en toda la planta alta.

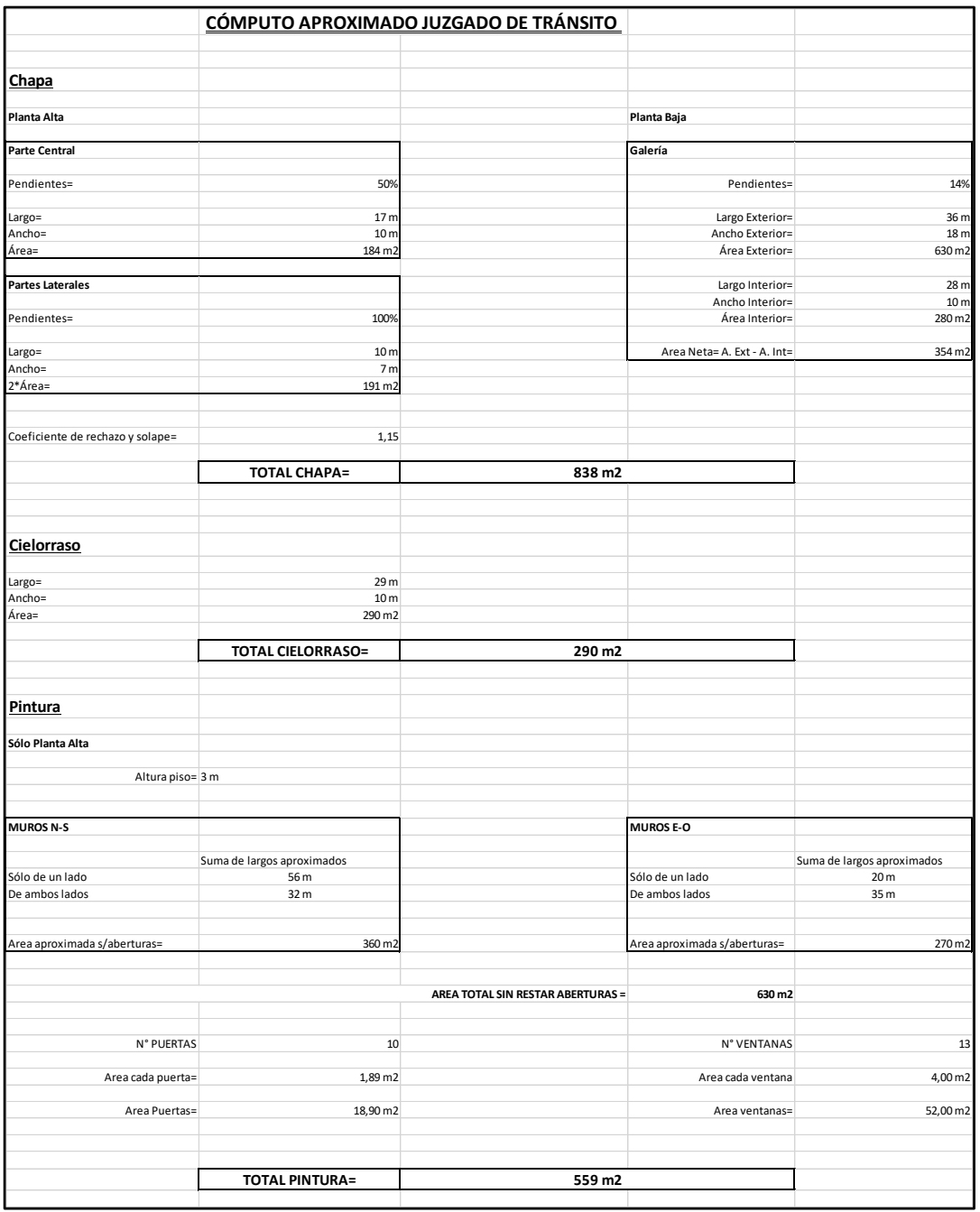

# **Anexo X: Rejas de Captación 60 cm x 60 cm**

<span id="page-50-0"></span>Se presentan, los planos correspondientes a las rejas de captación cuadradas, de 60 cm de lado. Se detalló en planta y dos cortes en dos direcciones ortogonales entre sí.

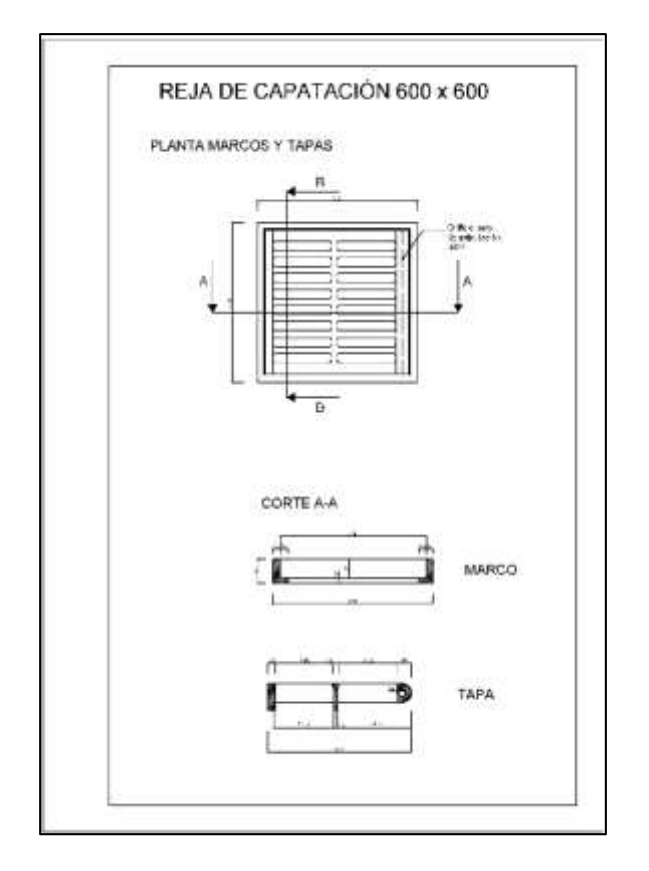

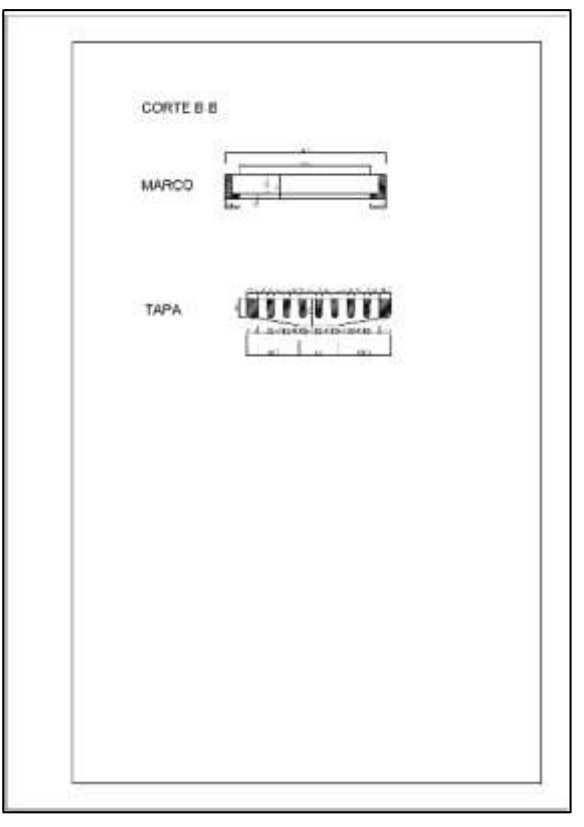